### **PROPORTIONS 1 CALCULER, APPLIQUER, EXPRIMER UNE PROPORTION SOUS DIFFÉRENTES FORMES**

### **Méthode 1 : Calculer et exprimer une proportion.**

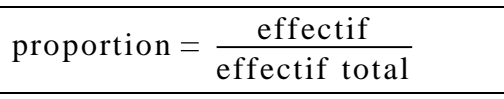

#### *Exemple :*

Dans une classe de 35 élèves, il y a 21 filles. Déterminer la proportion de filles dans la classe.

La proportion de filles est  $\frac{21}{25}$ 35

On peut l'exprimer sous trois formes :

forme fractionnaire : la proportion de filles est  $\frac{21}{25}$ 35 3 5

forme décimale : la proportion de filles est 0,6 pourcentage : la proportion de filles est 60%

**Méthode 2 : Appliquer une proportion.**

effectif = proportion  $\times$  effectif total

### *Exemples :*

*1)* Dans un groupe de 75 personnes, il y a 12% de femmes. Déterminer le nombre de femmes.

Le nombre de femmes est  $12\% \times 75 = \frac{12}{120}$ 100  $75 = 9$ 

2) Dans un groupe de 20 personnes, il y a  $\frac{3}{5}$ 5 d'hommes. Déterminer le nombre d'hommes.

Le nombre d'hommes est  $\frac{3}{5}$ 5  $20 = \frac{3 \times 20}{5}$ 5  $3 \times 4 \times 5$ 5 12

### **Méthode 3 : Calculer un effectif total.**

Effectif total =  $\frac{\text{effectif}}{\text{erf}}$ proportion

### *Exemple :*

Un refuge animalier accueille 136 chiens, qui représentent 85% des animaux du refuge. Déterminer le nombre total d'animaux.

Le nombre total d'animaux est  $\frac{136}{205}$ 0,85 160.

# **PROPORTIONS 2 CALCULER LA PROPORTION D UNE PROPORTION**

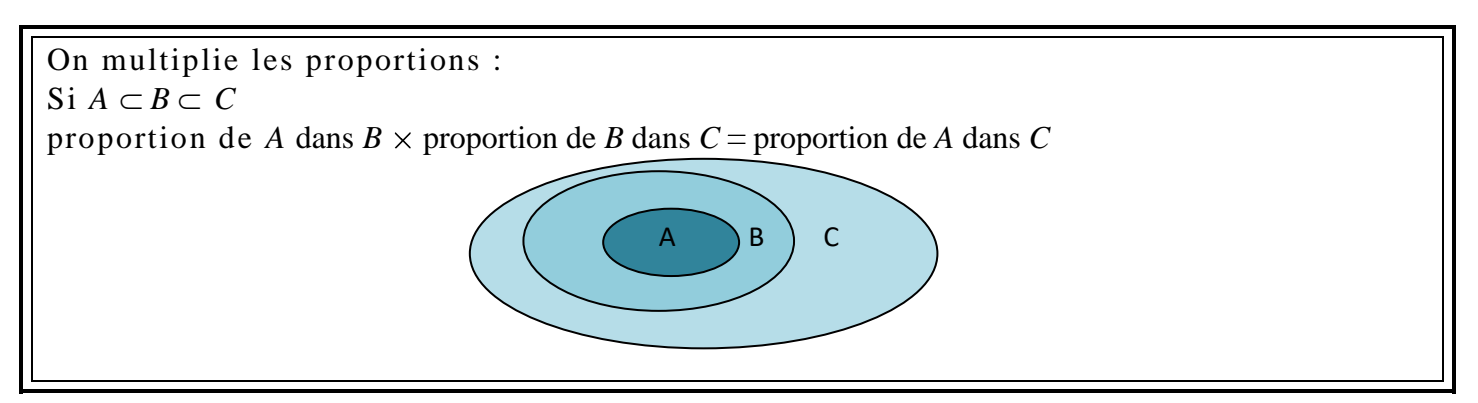

### *Exemple :*

Dans un lycée,  $\frac{2}{3}$ 3 des élèves sont en série technologique. Parmi eux, 42% sont des filles.

Déterminer la proportion de filles de série technologique dans le lycée.

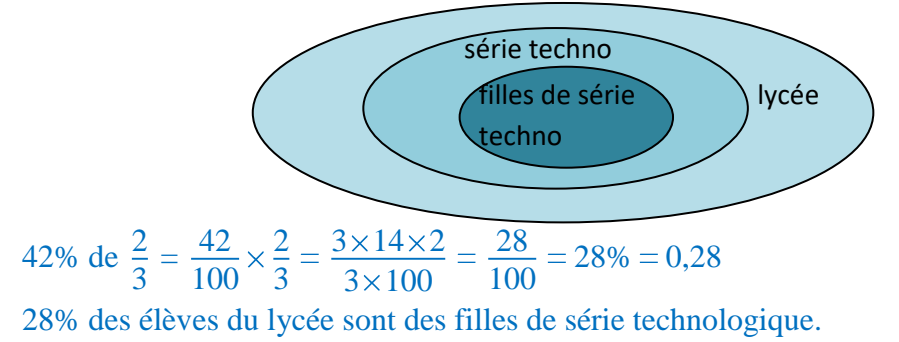

### **ÉVOLUTIONS ET VARIATIONS 1 PASSER D UNE FORMULATION ADDITIVE A UNE FORMULATION MULTIPLICATIVE**

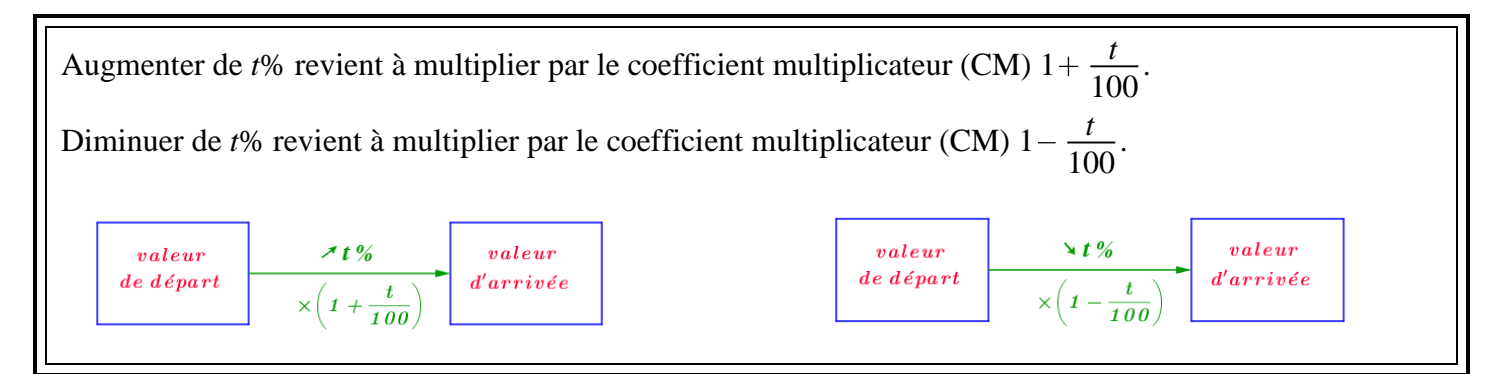

### *Exemple :*

Augmenter de 3% revient à multiplier par  $1+\frac{3}{10}$ 100 1,03 Augmenter de 22% revient à multiplier par  $1+\frac{22}{100}$ 100 1,22

Augmenter de 100% revient à multiplier par  $1+\frac{100}{100}$ 100 2

Augmenter de 250% revient à multiplier par  $1+\frac{250}{100}$ 100 3,5

Diminuer de 3% revient à multiplier par  $1-\frac{3}{10}$ 100 0,97

Diminuer de 25% revient à multiplier par  $1-\frac{25}{100}$ 100 0,75

## **ÉVOLUTIONS ET VARIATIONS 2 CALCULER UNE VALEUR FINALE OU INITIALE**

### **Méthode 1 : Calculer une valeur finale.**

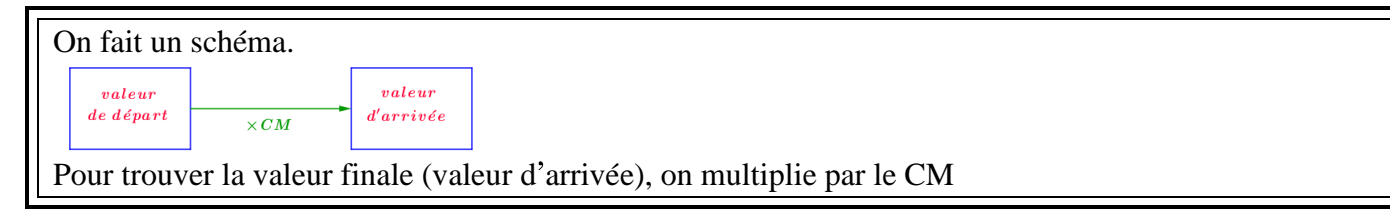

### *Exemples :*

*1)* Un loyer de 620€ augmente de 2%. Déterminer le nouveau montant du loyer.

Augmenter de 2% revient à multiplier par  $1 + \frac{2}{10}$ 100 1,02.

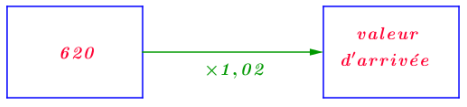

 $620 \times 1,02 = 632,4$ . Le montant du nouveau loyer est  $632\text{€}40$ .

2) Le prix d'un ordinateur de  $700\epsilon$  diminue de 5%. Déterminer le nouveau prix.

Diminuer de 5% revient à multiplier par  $1 - \frac{5}{10}$ 100 0,95.

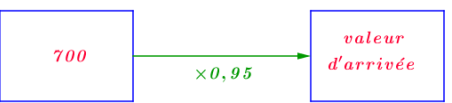

 $700\times0.95 = 665$ . Le nouveau prix est 665€.

### **Méthode 2 : Calculer une valeur initiale.**

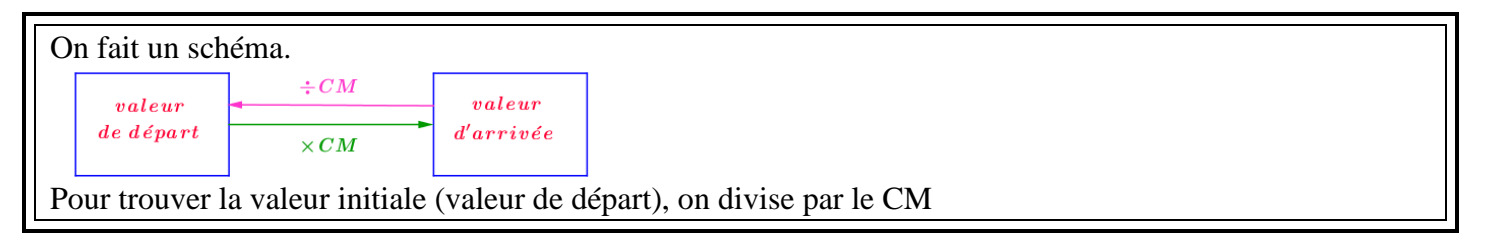

*1*) Le nombre d'habitants d'une commune a augmenté de 5% entre 2019 et 2020. La commune compte 12 600 habitants en 2020. Déterminer le nombre d habitants de la commune en 2019.

Augmenter de 5% revient à multiplier par  $1 + \frac{5}{10}$ 100 1,05.

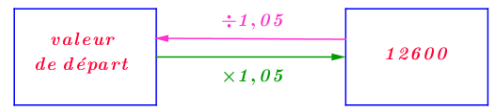

 $12600 \div 105 = 12000$ . Il y avait 12 000 habitants en 2019.

*2)* Un article coûte 36€80 après une baisse de 20%. Déterminer le prix initial de cet article.

Diminuer de 20% revient à multiplier par  $1-\frac{20}{100}$ 100 0,8.

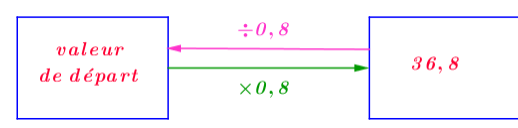

 $36,8 \div 0,8 = 46$ . Le prix initial était 46€.

# **ÉVOLUTIONS ET VARIATIONS 3 CALCULER UN TAUX D EVOLUTION, L EXPRIMER EN POURCENTAGE**

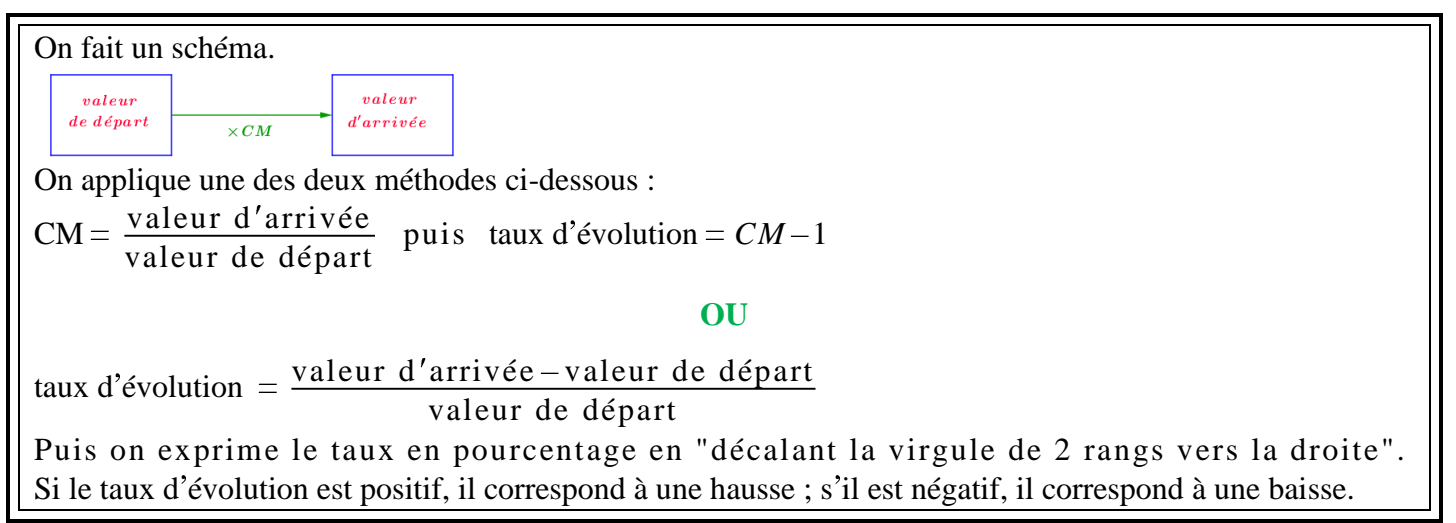

#### *Exemples :*

*1*) Le prix d'un article est passé de 70€ à 86€10. Déterminer le taux d'évolution et interpréter.

*Méthode 1 :* 

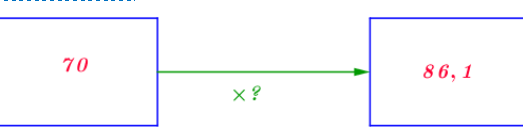

 $CM = 86,1 \div 70 = 1,23$ Le taux d'évolution est  $1,23 - 1 = 0,23 = 23\%$ . Le prix a augmenté de 23%.

*Méthode 2 :*  taux d'évolution  $=$   $\frac{86,1-70}{70}$ 70  $0,23 = 23\%$ . Le prix a augmenté de 23%.

2) Le prix d'un article est passé de 120€ à 102€. Déterminer le taux d'évolution et interpréter.

*Méthode 1 :* 

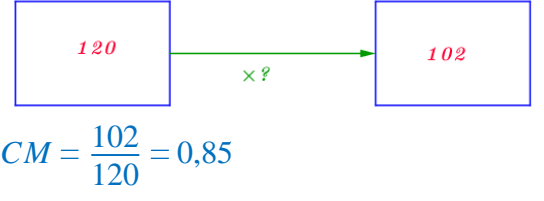

Le taux d'évolution est  $0,85 - 1 = -0,15 = -15\%$ . Le prix a baissé de 15%.

*Méthode 2 :*  taux d'évolution  $=\frac{102 - 120}{120}$ 120  $0,15 = -15\%$ . Le prix a baissé de 15%.

### **ÉVOLUTIONS ET VARIATIONS 4 INDICES**

Un indice traduit l'évolution d'une quantité par rapport à une quantité de référence On utilise un tableau de proportionnalité.

L'indice permet de comparer les évolutions de deux valeurs différentes.

### **Méthode 1 : Utiliser un indice.**

#### *Exemple :*

On propose un indice pour suivre le prix moyen d'une baguette de pain, en  $\epsilon$ , en prenant pour année de référence 2010. On sait qu'en 2010, une baguette coûtait en moyenne  $0.646$ et que l'indice en 2017 était 125.

Déterminer le prix moyen d'une baguette en 2017.

On a le tableau de proportionnalité :

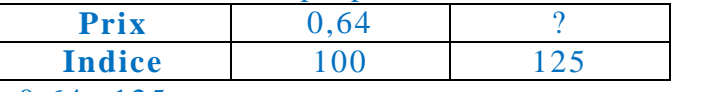

 $0,64 \times 125$ 100 0,8. Le prix moyen d'une baguette en 2017 était 0,80€.

### **Méthode 2 : Calculer un indice.**

#### *Exemple :*

On donne dans les tableaux ci-dessous la production mondiale de deux produit A et B, en tonnes, selon les années :

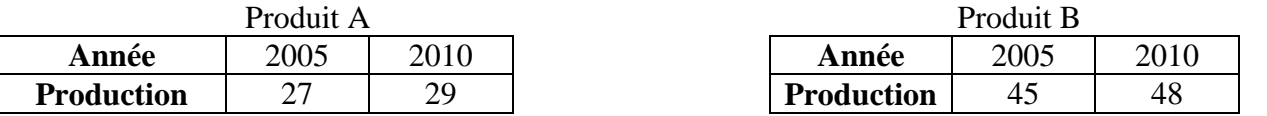

On définit des indices, base 100, de la production de ces produits, en prenant pour année de référence 2005. Déterminer les indices de la production mondiale des produit A et B en 2010. Comparer les évolutions des productions de produits A et B entre 2005 et 2010.

On a les tableaux de proportionnalité :

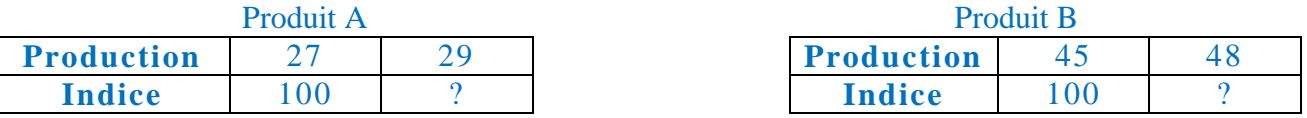

 $29 \times 100$ 27 107,41. L'indice de la production mondiale de produit A en 2010, base 2005, était 107,41.

 $48 \times 100$ 45 106,67. L indice de la production mondiale de produit B en 2010, base 2005, était 106,67.

La production de produit B a moins augmenté en pourcentage que la production de produit A entre 2005 et 2010.

#### **Méthode 3 : Calculer un taux d évolution avec des indices.**

### *Exemple :*

Le tableau ci-dessous donne les indices, base 100 en 2001, du prix du timbre poste au tarif prioritaire entre 2001 et 2020.

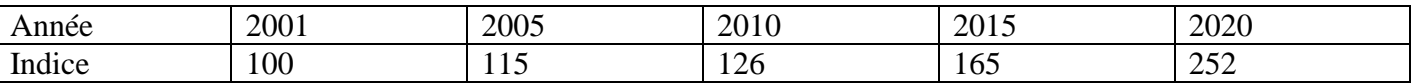

Déterminer le taux d'évolution du prix du timbre entre 2001 et 2005 ; entre 2001 et 2020 et entre 2015 et 2020.

Entre 2001 et  $2005 : 115 - 100 = 15$  donc le prix a augmenté de 15%

Entre 2001 et 2020 : 252-115=137 donc le prix a augmenté de 137%

Entre 2015 et 2020 : on ne peut pas faire la soustraction car l'indice de 2015 n'est pas 100.

valeur d'arrivée-valeur de départ \_ 252-165 valeur de départ 165 0,527. Le taux d évolution entre 2015 et 2020

est  $0.527 = 52.7\%$ :le prix a augmenté de 52.7%.

# **ÉVOLUTIONS ET VARIATIONS 5 CALCULER UN TAUX ASSOCIÉ À DES ÉVOLUTIONS SUCCESSIVES**

Pour déterminer l'évolution associée à des évolutions successives :

 on déterminer les coefficients multiplicateurs (CM) associés à chacune des évolutions on fait un schéma :

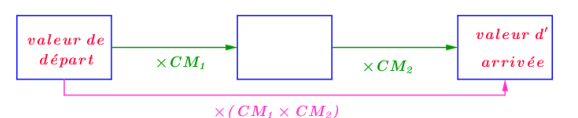

on multiplie les CM pour obtenir le CM global

 $\triangleright$  on utilise la formule taux = CM - 1

on écrit le taux sous forme de pourcentages en "décalant la virgule de deux rangs vers la droite"

### *Exemples :*

*1*) Un prix augmente de 20% puis diminue de 15%. Déterminer le taux d'évolution global et interpréter.

Augmenter de 20% revient à multiplier par  $1+\frac{20}{100}$ 100 1,2

Diminuer de 15% revient à multiplier par 
$$
1 - \frac{15}{100} = 0,85
$$

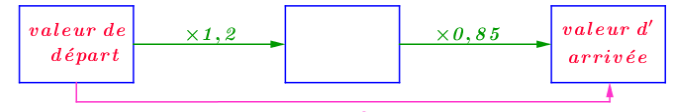

Le CM global est  $1,2 \times 0,85 = 1,02$ 

Le taux d'évolution est  $1,02-1 = 0,02 = 2%$ . Le prix a augmenté de 2%.

2) Un prix diminue trois fois de 20%. Déterminer le taux d'évolution global et interpréter.

Diminuer de 20% revient à multiplier par  $1-\frac{20}{100}$ 100 0,8

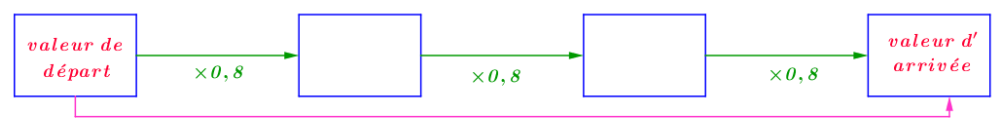

Le CM global est  $0.8 \times 0.8 \times 0.8 = 0.8^3 = 0.512$ Le taux d'évolution est  $0.512 - 1 = -0.488 = -48.8\%$ . Le prix a baissé de 48.8%.

3) Un prix augmente de 10% puis diminue de 10%. Déterminer le taux d'évolution global et interpréter. Augmenter de 10% revient à multiplier par  $1+\frac{10}{100}$ 100 1,1

Diminuer de 10% revient à multiplier par  $1-\frac{10}{100}$ 100 0,9

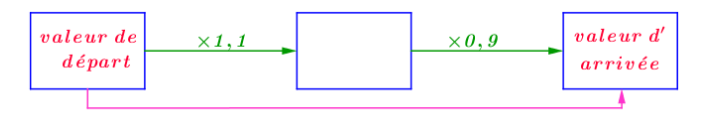

Le CM global est  $1,1 \times 0.9 = 0.99$ Le taux d'évolution est  $0.99 - 1 = -0.01 = -1\%$ . Le prix a baissé de 1%.

Remarque : l'ordre des évolutions successives n'a pas d'importance : augmenter de 10% puis diminuer de 15% revient à la même chose que diminuer de 15% puis augmenter de 10%.

# **ÉVOLUTIONS ET VARIATIONS 6 CALCULER UN TAUX D ÉVOLUTION RÉCIPROQUE**

Pour déterminer un taux d'évolution réciproque :

on déterminer le coefficient multiplicateur (CM) associé l évolution

on fait un schéma :

valeur de valeur d  $\times CM$  $d\acute{e}part$  $\mathop{arriv}\acute{e}e$  $\frac{1}{\times \frac{1}{CM}}$ 

 $\triangleright$  CM réciproque =  $\frac{1}{\sqrt{2}}$ *CM*

- $\triangleright$  on utilise la formule taux = CM 1
- on écrit le taux sous forme de pourcentages en "décalant la virgule de deux rangs vers la droite"

#### *Exemple :*

Une population a diminué de 20%. Déterminer le pourcentage d'augmentation nécessaire pour que la population retrouve son niveau initial.

Diminuer de 20% revient à multiplier par  $1-\frac{20}{100}$ 100 0,8

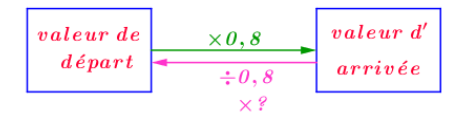

Diviser par un nombre, c'est multiplier par son inverse donc diviser par 0,8 revient à multiplier par  $\frac{1}{0}$ 0,8 .

Le CM réciproque est  $\frac{1}{2}$ 0,8 1,25

Le taux d'évolution est  $1,25 - 1 = 0,25 = 25\%$ . La population doit augmenter de 25% afin de retrouver son niveau initial.

# **ÉVOLUTIONS ET VARIATIONS 7 RECONNAITRE UNE SITUATION DE SUITE GÉOMÉTRIQUE**

On définit la suite si ce n'est pas fait dans l'énoncé. On cherche le premier terme de la suite. On cherche le coefficient multiplicateur associé à la hausse ou à la baisse On exprime  $u_{n+1}$  en fonction de  $u_n$ On conclut en faisant une phrase

#### *Exemple :*

En décembre 2019, Mathis a emprunté de l'argent à ses parents. Il a décidé de les rembourser le premier jour de chaque mois. Le 1 *er* janvier 2020, il a remboursé 100€. Il a ensuite augmenté ses versements de 2% chaque mois. Modéliser cette situation par une suite géométrique. On note  $u_n$  le montant du  $n^{i\text{ème}}$  versement.

On a alors  $u_1 = 100$ .

Augmenter de 2% revient à multiplier par  $1+\frac{2}{10}$ 100 1,02.

Chaque mois, le versement augmente de 2% donc, pour tout entier naturel *n*, on a  $u_{n+1} = 1,02u_n$ . Alors  $(u_n)$  est une suite géométrique de raison 1,02 et de premier terme  $u_1 = 100$ .

# **CALCUL NUMÉRIQUE ET ALGÉBRIQUE 1 EFFECTUER DES OPERATIONS AVEC DES FRACTIONS**

▶ On peut multiplier ou diviser le numérateur ET le dénominateur d'une fraction par le même nombre, on obtient une fraction qui lui est égale :  $\frac{a \times c}{b}$  $b \times c$ *a b*  $\blacktriangleright$  La fraction  $\frac{a}{b}$ *b* est irréductible si *a* et *b* sont premiers entre eux, c'est-à-dire si le seul diviseur commun à *a* et *b* est 1. Pour ajouter ou soustraire des fractions, on les réduit au même dénominateur puis on ajoute ou soustrait les numérateurs. Pour multiplier des fractions, on multiplie les numérateurs entre eux et les dénominateurs entre eux : *a b c d*  $a \times c$  $b \times d$  Pour diviser par une fraction, on multiplie par son inverse : *a b c d a b d c*

#### *Exemples :*

*1*) Écrire sous forme de fraction irréductible :  $\frac{63}{22}$ 

  $9\times 7$  $9\times 8$  

*2)* Calculer et donner le résultat sous forme de fraction irréductible :

$$
A = \frac{5}{12} - \frac{3}{8} - 2; B = \frac{36}{56} \times \frac{14}{18} \text{ et } C = \frac{1}{3} - \frac{\frac{4}{9}}{\frac{10}{27}}
$$
  
\n
$$
A = \frac{5}{12} - \frac{3}{8} - 2 = \frac{5 \times 2}{12 \times 2} - \frac{3 \times 3}{8 \times 3} - \frac{2}{1} = \frac{10}{24} - \frac{9}{24} - \frac{48}{24} = \frac{1}{24} - \frac{48}{24} = -\frac{47}{24}
$$
  
\n
$$
B = \frac{36}{56} \times \frac{14}{18} = \frac{4 \times 9 \times 7 \times 2}{7 \times 8 \times 9 \times 2} = \frac{4}{8} = \frac{1}{2}.
$$

On simplifie avant de calculer les produits pour pouvoir faire de tête. 

$$
C = \frac{1}{3} - \frac{\overline{9}}{\frac{10}{27}} = \frac{1}{3} - \frac{4}{9} \times \frac{27}{10} = \frac{1}{3} - \frac{2 \times 2 \times 9 \times 3}{9 \times 5 \times 2} = \frac{1}{3} - \frac{6}{5} = \frac{1 \times 5}{3 \times 5} - \frac{6 \times 3}{5 \times 3} = \frac{5}{15} - \frac{18}{15} = -\frac{13}{15}
$$

### **CALCUL NUMÉRIQUE ET ALGÉBRIQUE 2 COMPARER DES FRACTIONS**

Pour comparer des fractions, on peut:

 les réduire au même dénominateur positif et comparer leurs numérateurs : les fractions sont dans le même ordre que leurs numérateurs.

Iles écrire avec le même numérateur positif et comparer leurs dénominateurs : les fractions sont dans l'odre inverse de leurs dénominateurs.

.

OU

OU

les comparer à 1.

### *Exemples :*

*1*) Comparer  $\frac{2}{7}$ 7 et  $\frac{5}{2}$ 21 . 2 7  $2\times 3$  $7 \times 3$ 6 21 .  $5 < 6$  donc  $\frac{5}{24}$ 21 6 21 , c'est-à-dire  $\frac{2}{7}$ 7 5 21 . 2) Comparer  $\frac{3}{4}$ 47 et  $\frac{6}{\alpha}$ 83 . 3 47  $3\times 2$  $47\times 2$ 6 94 .  $83 < 94$  donc  $\frac{6}{36}$ 83 6 94 6 21 , c'est-à-dire  $\frac{6}{8}$ 83 3 47 3) Comparer  $\frac{3}{4}$ 47 et  $\frac{82}{01}$ 81 .  $3 < 47$  donc  $\frac{3}{15}$ 47 1 et  $82 > 81$  donc  $\frac{82}{01}$ 81 1. Alors  $\frac{3}{15}$ 47  $1 < \frac{82}{31}$ 81 et donc  $\frac{3}{15}$ 47 82 81 .

## **CALCUL NUMÉRIQUE ET ALGÉBRIQUE 3 EFFECTUER DES OPERATIONS SUR LES PUISSANCES**

*a* et *b* sont des réels et *n* et *m* sont des entiers non nuls.  $a^n = a \times a \times ... \times a$  (*n* fois)  $a^0 = 1$   $a^{-n} = \frac{1}{a}$ *a n*  $a^m \times a^n = a^{m+n}$  *<u><i>a*<sup>m</sup></sup></u>  $\frac{a^m}{a^n} = a^{m-n}$   $(a^m)^n = a^{m \times n}$   $a^m \times b^m = (a \times b)^m$   $\frac{a^m}{b^m}$ *m*  $b^{m}$ <sup>-</sup> ſ  $\overline{\phantom{a}}$ *a b m*

#### *Exemples :*

*1*) Calculer :  $2^4$ ;  $5^1$ ;  $9^0$ ;  $2^{-3}$  $2^4 = 2 \times 2 \times 2 \times 2 = 16$  $5^1 = 5$  $9^0 = 1$  $2^{-3} = \frac{1}{2^{3}}$ 2 3 1  $2 \times 2 \times 2$ 1 8 *2)* Simplifier si possible  $A = (-3)^{4} \times (-3)^{-2}$ ;  $B = (5^{4})^{3}$ ;  $C = \frac{2^{7}}{2^{4}}$  $\frac{2^7}{2^4}$ ; *D* = (-8)<sup>5</sup>×2<sup>5</sup>; *E* =  $\frac{5^7}{0,5}$  $\frac{3}{0,5^7}$  et  $F = 2^{24} \times 3^{35}$ .  $A = (-3)^{4} \times (-3)^{-2} = (-3)^{4-2} = (-3)^{2} = 9$   $B = (5^{4})^{3} = 5^{4 \times 3} = 5^{12}$  $C = \frac{2^7}{24}$  $\frac{2^7}{2^4} = 2^{7-4} = 2^3 = 8$   $D = (-8)^5 \times 2^5 = (-8 \times 2)^5 = (-16)^5$   $E = \frac{5^7}{0.5}$  $0,5^7$   $\sqrt{ }$ ſ J  $\frac{5}{\sqrt{2}}$ 0,5  $\sigma^7 = 10^7$  $F = 2^{24} \times 3^{35}$  : on ne peut pas simplifier *F*.

3) Écrire sous la forme  $2m \times 3^n \times 5^p$  où *m*, *n* et *p* sont des entiers :  $A = \frac{3^5 \times 6^7 \times 2^{-3}}{2^5 \times 6^7 \times 2^{-4}}$  $9^5 \times 2^{-4}$ 

$$
A = \frac{3^5 \times (3 \times 2)^7 \times 2^{-3}}{(3 \times 3)^5 \times 2^{-4}} = \frac{3^5 \times 3^7 \times 2^7 \times 2^{-3}}{3^5 \times 3^5 \times 2^{-4}} = \frac{3^{12} \times 2^4}{3^{10} \times 2^{-4}} = 3^{12-10} \times 2^{4-(-4)} = 3^2 \times 2^8
$$

# **CALCUL NUMÉRIQUE ET ALGÉBRIQUE 4 PASSER D UNE ÉCRITURE D UN NOMBRE À UNE AUTRE**

Un même nombre peut s'écrire sous forme :  $\blacktriangleright$  décimale : 0,004

 $\triangleright$  fractionnaire (sous forme de fraction irréductible) :  $\frac{4}{100}$ 1000 1 250

Socientifique :  $4 \times 10^{-3}$  : écrire un nombre en écriture scientifique, c'est l'écrire sous la forme  $a \times 10^n$  où a est un réel compris entre 1 et 10 (10 non inclus) et *n* un entier relatif (positif ou négatif). *On obtient a en déplaçant la virgule jusqu après le 1er chiffre non nul. L exposant n correspond au nombre de fois où on a déplacé la virgule. Il est positif si le nombre est inférieur ou égal à 1 et négatif si le nombre est supérieur à 10. Il est nul si le nombre est entre 1 et 10.*

#### *Exemples :*

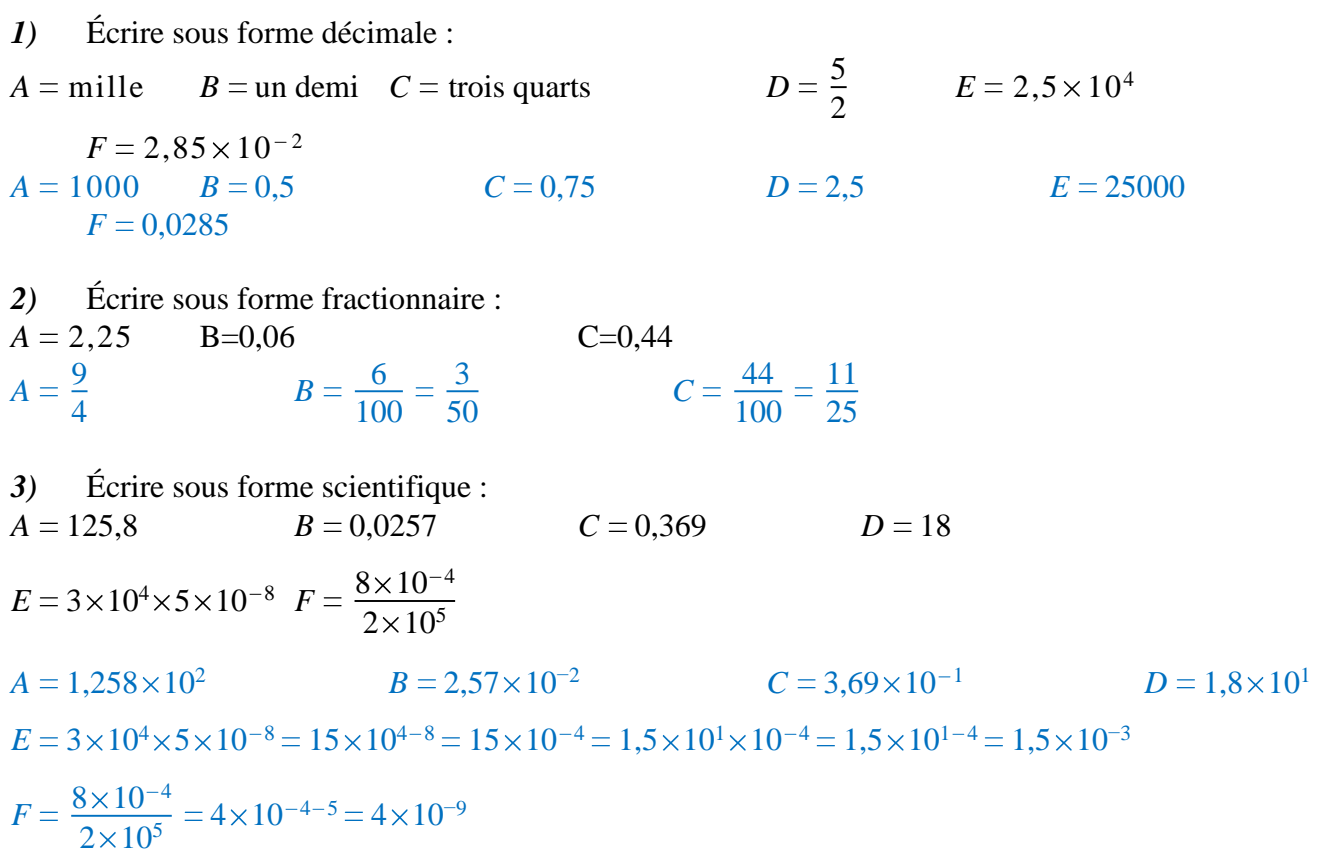

# **CALCUL NUMÉRIQUE ET ALGÉBRIQUE 5 ESTIMER UN ORDRE DE GRANDEUR**

Un ordre de grandeur d'un nombre s'obtient en arrondissant à 1 ou 2 chiffres significatifs. Il est souvent donné sous forme scientifique.

#### *Exemples :*

*1)* Le salaire moyen annuel en France en 2016 était de 29 304€. Donner un ordre de grandeur de ce salaire.

Le salaire moyen annuel en France est environ 29 000€ (ou 30 000€)

*2)* Associer à chaque grandeur son ordre de grandeur :

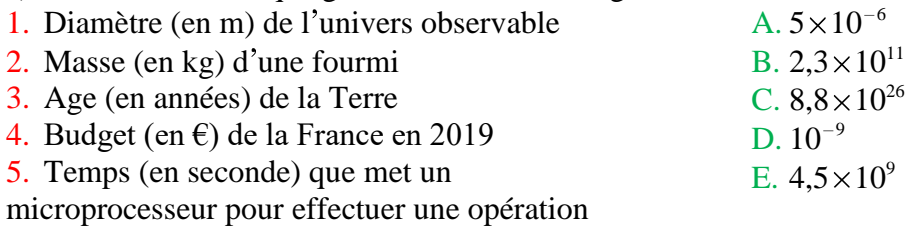

- $1 \rightarrow C$
- $2 \rightarrow A$
- $3 \rightarrow E$
- $4 \rightarrow B$
- $5 \rightarrow D$

# **CALCUL NUMÉRIQUE ET ALGÉBRIQUE 6 EFFECTUER DES CONVERSIONS D UNITÉS**

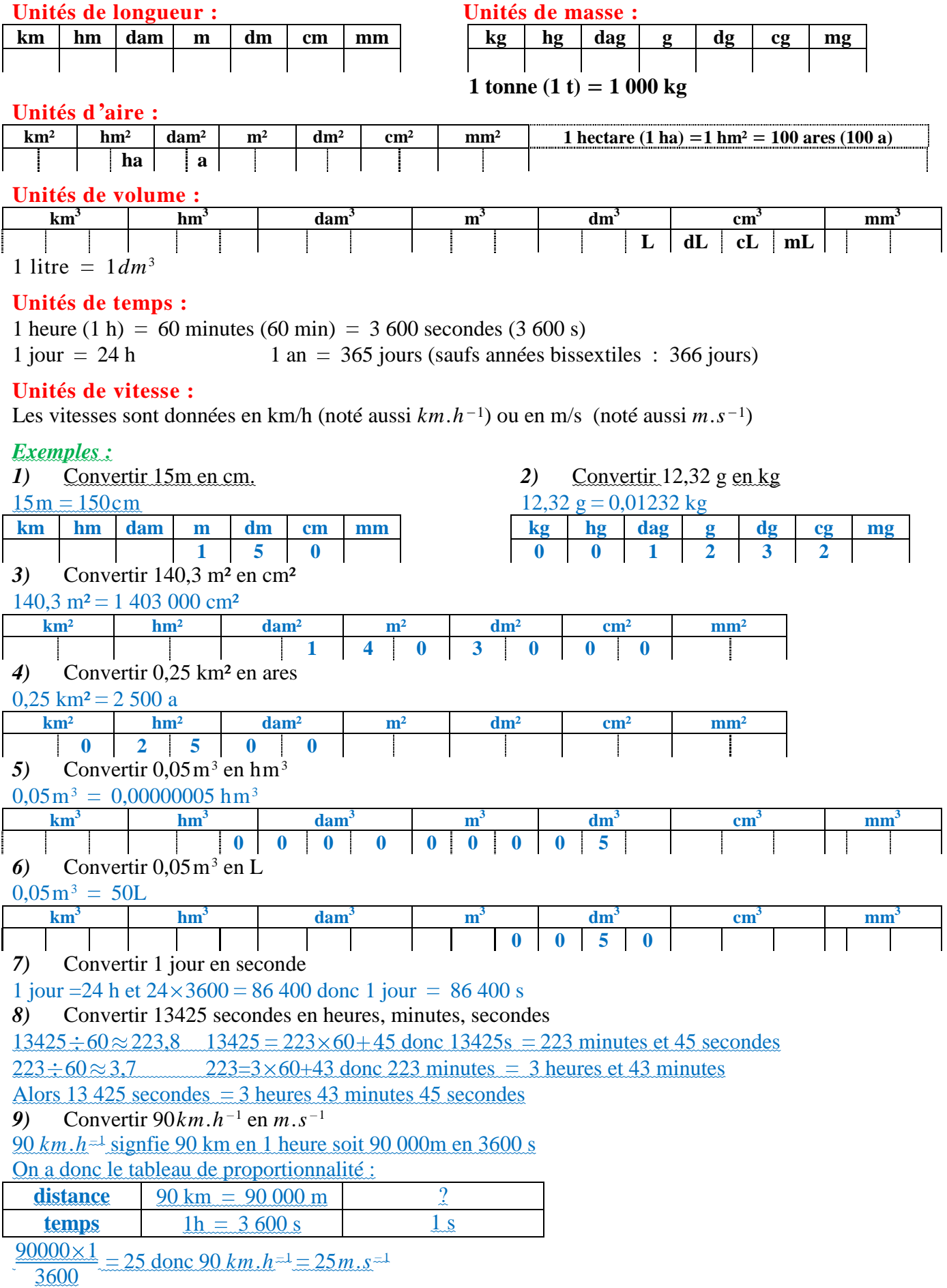

### **CALCUL NUMÉRIQUE ET ALGÉBRIQUE 7 RÉSOUDRE UNE ÉQUATION DU PREMIER DEGRÉ**

Résoudre une équation, c'est trouver toutes les valeurs de *x* pour lesquelles l'égalité est vérifiée. Pour résoudre une équation du premier degré, on peut :

ajouter ou soustraire le même nombre **aux deux membres**

multiplier ou diviser **les deux membres** par le même nombre non nul

Bien penser à conclure par une phrase.

### *Exemples :*

1) Résoudre l'équation 
$$
5x + 12 = 0
$$
  
\n
$$
5x + 12 = 0
$$
\n
$$
5x = -12
$$
\n
$$
\div 5
$$
\n
$$
x = -\frac{12}{5}
$$
\n
$$
x = -\frac{12}{5}
$$
\n2) Résoudre l'équation  $6x - 11 = 9x + 30$   
\n
$$
-9x \begin{bmatrix} 6x - 11 = 9x + 30 \\ -3x - 11 = 30 \end{bmatrix}
$$

 $3x = 41$ 

3

41 3

3

 $x = \frac{41}{9}$ 

La solution est  $-\frac{41}{3}$ 

## **CALCUL NUMÉRIQUE ET ALGÉBRIQUE 8 RÉSOUDRE UNE INÉQUATION DU PREMIER DEGRÉ**

Pour résoudre une inéquation du premier degré, on peut :

ajouter ou soustraire le même nombre aux deux membres

multiplier ou diviser les deux membres par le même nombre non nul

**Quand on multiplie ou divise une inégalité par un nombre négatif, on change le sens de l inégalité.**

Bien penser à conclure par une phrase qui donne l'ensemble des solutions sous la forme d'un intervalle.

### *Exemples :*

*1*) Résoudre l'inéquation  $8x + 5 < 4x - 2$ 

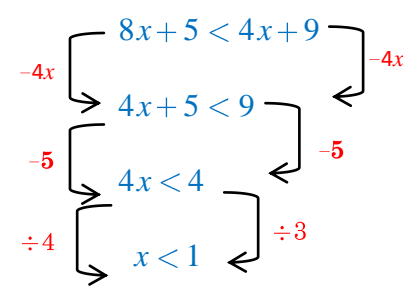

*x* 1 *On divise par 3 qui est positif donc on ne change pas le sens de l inégalité.*

L'ensemble des solutions est  $]-\infty;1[$  On ne prend pas le 1 dans le crochet car l'inégalité est stricte.

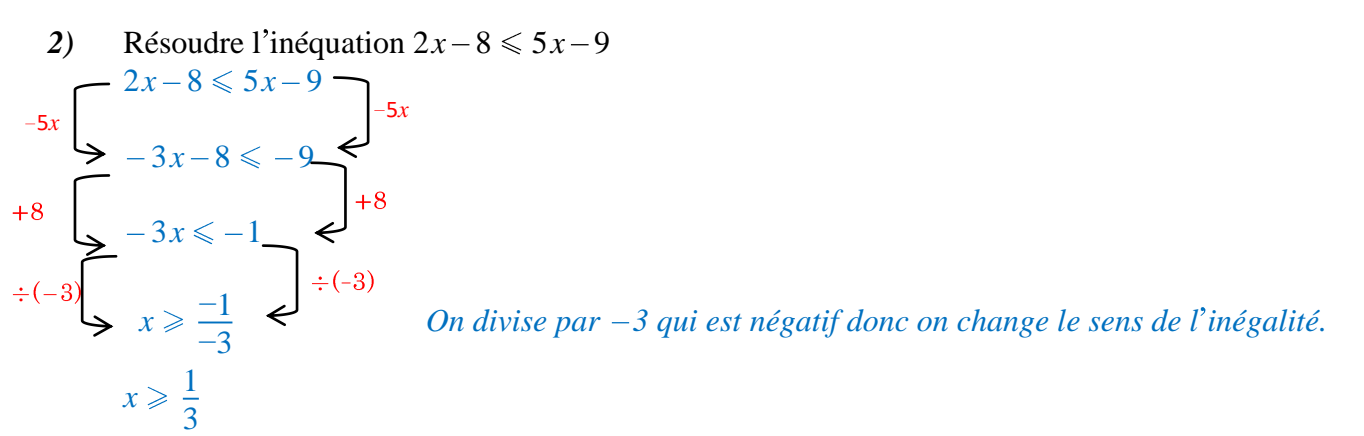

L'ensemble des solutions est $\left\lfloor \frac{1}{2} \right\rfloor$  $\frac{1}{3}$ ; + $\infty$ 3 *On prend le 1/3 dans le crochet car l'inégalité est large*

# **CALCUL NUMÉRIQUE ET ALGÉBRIQUE 9 RÉSOUDRE UNE ÉQUATION DE LA FORME** *x***²** *a* **OÙ** *a* **EST UN RÉEL**

Si a>0 : l'inéquation  $x^2 = a$  a deux solutions qui sont  $\sqrt{a}$  et  $-\sqrt{a}$ . Si  $a = 0$ : l'inéquation  $x^2 = a$  a une solution qui est 0. Si  $a < 0$ : l'inéquation  $x^2 = a$  n'a pas de solution.

### *Exemples :*

 $\div$ 

*1*) Résoudre l'équation  $x^2 = 4$ .

 $4 > 0$  donc l'équation a deux solutions qui sont  $\sqrt{4} = 2$  et  $-\sqrt{4} = -2$ . Les solutions sont  $-2$  et 2.

2) Résoudre l'équation  $x^2 = 7$ .  $7 > 0$  donc l'équation a deux solutions qui sont  $\sqrt{7}$  et  $-\sqrt{7}$ . Les solutions sont  $\sqrt{7}$  et  $-\sqrt{7}$ .

3) Résoudre l'équation  $x^2 = 0$ . La solution est 0.

4) Résoudre l'équation  $x^2 = -3$ .  $-3 < 0$  donc l'équation n'a pas de solution :  $S = \emptyset$ .

5) Résoudre l'équation 
$$
100x^2 + 1 = 2
$$
.  
\n
$$
100x^2 + 1 = 2
$$
\n
$$
100x^2 + 1 = 2
$$
\n
$$
100x^2 = 1
$$
\n
$$
100
$$
\n
$$
x^2 = \frac{1}{100}
$$
\n
$$
\frac{1}{100} > 0
$$
 done l'équation a deux solutions qui sont  $\sqrt{\frac{1}{100}} = \frac{1}{10}$  et  $-\sqrt{\frac{1}{100}} = -\frac{1}{10}$   
\nLes solutions sont  $-\frac{1}{10}$  et  $\frac{1}{10}$ .

1

.

# **CALCUL NUMÉRIQUE ET ALGÉBRIQUE 10 DÉTERMINER LE SIGNE D UNE FONCTION AFFINE**

Une fonction affine est une fonction définie sur  $\mathbb R$  par  $f(x) = mx + p$  où *m* et *p* sont des réels.  $\sin m > 0$ : la fonction est croissante Si  $m < 0$ : la fonction est décroissante

Pour déterminer le signe d'une fonction affine avec  $m \neq 0$ :

 $\triangleright$  on résout  $mx + p = 0$  et on place la solution sur la première ligne du tableau

 $\triangleright$  on met les signes :

 $-s$ i  $m > 0$ : les signes sont  $-\text{puis} + (l$ a droite "monte" donc on va des  $-\text{vers}$  les  $+)$ 

 $-si$  *m*  $<$  0 : les signes sont + puis – (la droite "descend" donc on va des + vers les –)

Si  $m = 0$ : la fonction est constante et toujours du signe de *p*.

#### *Exemples :*

*1*) Construire le tableau de signes de  $3x-6$ .  $a = 3$  et  $b = -6$ . On résout  $3x-6=0$ :  $3x-6=0$  $3x = 6$  $x = 2$ 

On fait le tableau de signes :

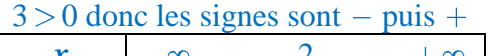

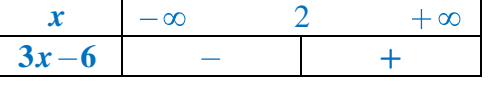

2) Construire le tableau de signes de  $-4x-6$ .  $a = -4$  et  $b = -6$ . On résout  $-4x-6=0$ :  $-4x-6=0$ 

$$
-4x = 6
$$
  

$$
x = \frac{6}{-4} = -1,5
$$

On fait le tableau de signes :

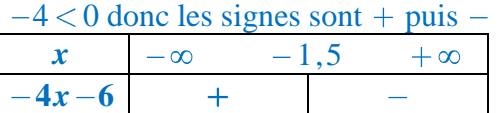

3) Construire le tableau de signes de  $5x$ .  $a = 5$  et  $b = 0$ . On résout  $5x = 0$ :  $5x = 0$  $x = 0$ On fait le tableau de signes :

 $5 > 0$  donc les signes sont – puis +  $\boldsymbol{x}$   $-\infty$  0  $+\infty$ **5***x*  $\overline{+}$ 

*4)* Construire le tableau de signes de 5.

 $a = 0$  et  $b = 5$ .

La fonction est constante : 5 est toujours positif.

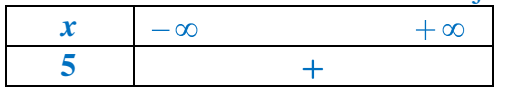

# **CALCUL NUMÉRIQUE ET ALGÉBRIQUE 10 DÉTERMINER LE SIGNE D UN PRODUIT DE FONCTIONS AFFINES**

Pour déterminer le signe d'un produit de fonction affine : on fait un tableau avec une ligne pour chaque fonction affine en utilisant la fiche méthode "CALCUL NUMÉRIQUE ET ALGÉBRIQUE 9"

on remplit la dernière ligne en utilisant la règle des signes :

 $+ x + = +$  $+x- -x + = -x$ -=+

### *Exemples :*

*1*) Construire le tableau de signes de  $(2x+4)(-3x+9)$ 

|                 | $-\infty$ | $\overline{\phantom{0}}$ |  | $+\infty$ |                                  |
|-----------------|-----------|--------------------------|--|-----------|----------------------------------|
| $2x + 4$        |           |                          |  |           | $2x+4=0$ pour $x=-2$ et $m=2>0$  |
| $-3x+9$         |           |                          |  |           | $-3x+9=0$ pour $x=3$ et $m=-3<0$ |
| $(2x+4)(-3x+9)$ |           |                          |  |           |                                  |

2) Construire le tableau de signes de  $(-x+2)(-3x+4)$ 

|                 | $-\infty$ |  | $+\infty$ |                                          |
|-----------------|-----------|--|-----------|------------------------------------------|
| $-x+2$          |           |  |           | $-x+2=0$ pour $x = 2$ et $m = -1 < 0$    |
| $-3x+4$         |           |  |           | $-3x+4=0$ pour $x = 4/3$ et $m = -3 < 0$ |
| $(-x+2)(-3x+4)$ |           |  |           |                                          |

3) Construire le tableau de signes de  $-3(x-2)(x+4)$ 

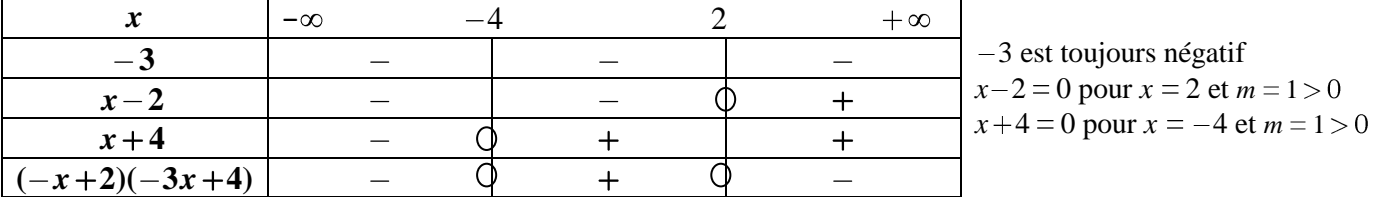

### **CALCUL NUMÉRIQUE ET ALGÉBRIQUE 11 ISOLER UNE VARIABLE**

Pour isoler une variable dans une égalité ou une inégalité qui en comporte plusieurs, on procède comme pour résoudre une équation ou une inéquation. On peut :

ajouter ou soustraire le même nombre aux deux membres

 multiplier ou diviser les deux membres par le même nombre non nul **Quand on multiplie ou divise une inégalité par un nombre négatif, on change le sens de** 

*Exemples :*

*t*

**l inégalité.**

*1*) Dans l'égalité  $v = \frac{d}{dx}$ *t* , isoler *d*.  $v = \frac{d}{dx}$ 

*On multiplie par t qui est positif (c est une durée) donc on ne change pas le sens de*   $v \times t = d$  *l'inégalité t* **x** 

2) Dans l'égalité 
$$
U = RI
$$
, isoler I.  
\n
$$
\frac{U = RI}{R} \frac{U}{R} = I \qquad \frac{1}{2} \div R
$$
\nOn *divise par R qui est positif* (c'est une résistance).

3) Dans l'égalité 
$$
C_M = \frac{C_T}{q}
$$
, isoler  $q$ .  
\n
$$
\times q \begin{bmatrix} C_M = \frac{C_T}{q} \\ qC_M = C_T \end{bmatrix} \times q
$$
\nOn multiple par  $q$  qui est positif (c'est une quantité)  
\n $\therefore C_M$   
\n $\Rightarrow q = \frac{C_T}{C_M}$   
\n $\Rightarrow C_M$  On divise par  $C_M$  qui est positif (c'est un coût)

4) Dans l'égalité 
$$
t = \frac{V_f - V_i}{V_i}
$$
, avec  $V_f$  et  $V_i$  des valeurs positives, isoler  $V_f$ .

$$
\times V_i \begin{bmatrix} t = \frac{V_f - V_i}{V_i} \\ tV_i = V_f - V \end{bmatrix} \times V_i
$$
  
On multiple par  $V_i$  qui est positif  

$$
+ V_i \begin{bmatrix} t = \frac{V_f - V_i}{V_i} \\ tV_i + V_i = V_f \end{bmatrix} + V_i
$$
  
On ajoute  $V_i$ .

5) Dans l'inégalité 
$$
\frac{-4}{a} + 1 < -5
$$
, avec  $a > 0$ , isoler a  
\n
$$
\begin{array}{ccc}\n-4 & -1 & \frac{-4}{a} < -6 \\
\times a & & & \\
\hline\n\end{array}
$$
\n4  
\n $\begin{array}{ccc}\n-4 & & & \\
\hline\n-4 & & & \\
\hline\n-6 & & & \\
\end{array}$ \n4  
\n $\begin{array}{ccc}\n-4 & & & \\
\hline\n-6 & & & \\
\end{array}$ \n5  
\n $\begin{array}{ccc}\n-4 & & & \\
\hline\n-6 & & & \\
\end{array}$ \n6  
\n $\begin{array}{ccc}\n\hline\n-4 & & & \\
\hline\n-6 & & & \\
\end{array}$ \n7  
\n $\begin{array}{ccc}\n\hline\n-6 & & & \\
\hline\n-6 & & & \\
\end{array}$ \n8  
\n $\begin{array}{ccc}\n\hline\n-6 & & & \\
\hline\n-6 & & & \\
\end{array}$ \n9  
\n $\begin{array}{ccc}\n\hline\n\end{array}$ \n1  
\n $\begin{array}{ccc}\n\hline\n\end{array}$ \n1  
\n $\begin{array}{ccc}\n\hline\n\end{array}$ \n1  
\n $\begin{array}{ccc}\n\hline\n\end{array}$ \n1  
\n $\begin{array}{ccc}\n\hline\n\end{array}$ \n1  
\n $\begin{array}{ccc}\n\hline\n\end{array}$ \n1  
\n $\begin{array}{ccc}\n\hline\n\end{array}$ \n1  
\n $\begin{array}{ccc}\n\hline\n\end{array}$ \n1  
\n $\begin{array}{ccc}\n\hline\n\end{array}$ \n1  
\n $\begin{array}{ccc}\n\hline\n\end{array}$ \n2  
\n $\begin{array}{ccc}\n\hline\n\end{array}$ \n3  
\n $\begin{array}{ccc}\n\hline\n\end{array}$ \n4  
\n $\begin{array}{ccc}\n\hline\n\end{array}$ \n5  
\n $\begin{array}{ccc}\n\hline\n\end{array}$ \n6  
\n $\begin{array}{ccc}\n\hline\n\end{array}$ \n7  
\n $\begin{array}{ccc}\n\hline\n\end{array}$ \n8  
\n $\begin$ 

3 *a* ou encore  $a < \frac{2}{3}$ 3

# **CALCUL NUMÉRIQUE ET ALGÉBRIQUE 12 EFFECTUER UNE APPLICATION NUMÉRIQUE**

### *Exemples :*

*1*) Soit *f* la fonction définie sur  $\mathbb{R}$  par  $f(x) = \frac{1}{2}$ 3  $x-1$ . Calculer l'image de  $\frac{6}{5}$ 5 par *f*.

*f* ſ J  $\overline{6}$ 5 1 3 6 5  $1 \times 2 \times 3$  $3\times 5$  $1 = \frac{2}{5}$ 5 1 1 2 5 5 5 3 5 . L'image de  $\frac{6}{5}$ 5 par *f* est  $-\frac{3}{5}$ 5 .

2) A l'aide de la formule  $t = \frac{d}{dt}$ *v* , calculer le temps mis par une voiture roulant à 100km/h pour parcourir 10 000 m.

 $d = 10000$ m = 10km et  $v = 100$ km/h  $t = \frac{d}{ }$ *v* 10 100 0,1h  $t = 0, 1h = 0, 1 \times 60$ min = 6min. Le temps mis est 6 minutes.

## **CALCUL NUMÉRIQUE ET ALGÉBRIQUE 13 DÉVELOPPER ET RÉDUIRE UNE EXPRESSION SIMPLE**

Développer, c'est transformer un produit en somme.

Si *k*, *a*, *b*, *c* et *d* sont des réels :

 $k(a+b) = ka + kb$   $(a+b)(c+d) = ac + bc + ad + bd$ 

#### **Identités remarquables :**

 forme forme factorisée développée  $(a+b)^2 = a^2 + 2ab + b^2$  $(a-b)^2 = a^2 - 2ab + b$  $(a+b)(a-b) = a^2-b^2$ 

### *Exemples :*

1) Développer et réduire  $A = 5(x-2)$  et  $B = (x+1)(2x-3)$  $A = 5x - 5 \times 2 = 5x - 10$  $B = 2x^2 + 2x - 3x - 3 = 2x^2 - x - 3$ 

2) Développer et réduire  $A = (x+2)^2$ ;  $B = (2x-4)^2$  et  $C = (2x+1)(2x-1)$ 

 $A = (x+2)^2 = x^2 + 2 \times x \times 2 + 2^2 = x^2 + 4x + 4$  C'est la première identité remarquable avec  $a = x$  et  $b = 2$ .  $B = (2x)^2 - 2 \times 2x \times 4 + 4^2 = 4x^2 - 16x + 16$ . C'est la deuxième identité remarquable avec  $a = 2x$  et  $b = 4$ .  $C = (2x)^2 - 1^2 = 4x^2 - 1$ . C'est la troisième identité remarquable avec  $a = 2x$  et  $b = 1$ .

3) Développer et réduire  $A = x(x+1) - (x-2)(x-1)$  $A = (x^2+1x) - (x^2-2x-x+2)$  On n'oublie pas de développer entre parenthèses  $A = (x^2 + x) - (x^2 - 3x + 2)$  On réduit à l'intérieur des parenthèses  $A = x^2 + x - 2x^2 + 3x - 2$  On enlève les parenthèses : devant la première, il n'y a pas de signe donc on peut l'enlever sans rien changer. Devant la deuxième, il y a un  $-d$ onc on développe le  $-\rho$ our enlever les parenthèses (cela revient à changer les signes dans la parenthèse)

 $A = -x^2 + 4x - 2$  On réduit

## **CALCUL NUMÉRIQUE ET ALGÉBRIQUE 14 FACTORISER UNE EXPRESSION SIMPLE**

Factoriser, c'est transformer une somme en produit. Pour factoriser, on peut : repérer un facteur commun. Si *k*, *a* et b sont des réels :  $ka + kb = k(a + b)$ - on souligne le facteur commun dans chaque terme de la somme ou de la différence - on écrit le facteur commun - on ouvre des crochets - on recopie dans les crochets TOUT ce qui n'est pas souligné - on réduit dans les crochets  $\triangleright$  utiliser une identité remarquable : forme forme développée factorisée  $a^2 + 2ab + b^2 = (a+b)^2$  $a^2 - 2ab + b = (a - b)^2$  $a^2-b^2 = (a+b)(a-b)$ 

#### *Exemples :*

*1*) Factoriser  $A = 5x + 5y$ ;  $B = x^2 + 4x$  et  $C = 3x^2 + x$  $A = 5(x + y)$ . Le facteur commun est 5.  $B = x(x+4)$ . Le facteur commun est *x*.  $C = 3x^2 + 1x = x(3x + 1)$ . Le facteur commun est *x*.

2) Factoriser  $A = (x+1)(x+2)+(x+1)(2x+3)$  et  $B = (2x+3)(x+4)-(2x+3)(3x-1)$  $A = (x+1)[(x+2)+(2x+3)] = (x+1)(x+2+2x+3) = (x+1)(3x+5)$ *B* =  $(2x+3)[(x+4)-(3x-1)] = (2x+3)(x+4-3x+1) = (2x+3)(-2x+5)$ 

#### 3) Factoriser  $A = x^2-9$ ;  $B = 9x^2-4$  et  $C = x^2+2x+1$ .

 $A = x^2 - 3^2 = (x - 3)(x + 3)$ . C'est la troisième identité remarquable avec  $a = x$  et  $b = 3$ .  $B = (3x)^2 - 2^2 = (3x - 2)(3x + 2)$ . C'est la troisième identité remarquable avec  $a = 3x$  et  $b = 2$ .  $C = x^2 + 2 \times x \times 1 + 1^2 = (x+1)^2$ . C'est la première identité remarquable avec  $a = x$  et  $b = 1$ .

### **CALCUL NUMÉRIQUE ET ALGÉBRIQUE 15 CALCULER LA DÉRIVÉE D UNE FONCTION POLYNOMIALE DE DEGRÉ INFÉRIEUR OU ÉGAL À 3**

Soit *f* la fonction définie sur  $\mathbb R$  par  $f(x) = ax^3 + bx^2 + cx + d$  où *a*, *b*, *c* et *d* sont des réels. Alors la dérivée de *f* est la fonction *f*  $\prime$  définie par  $f'(x) = 3ax^2 + 2bx + c$ .

#### *Exemples :*

*1*)  $f(x) = 3x^3 - 6x^2 + 5x - 4$ . Calculer  $f'(x)$ .  $a = 3$ ;  $b = -6$ ;  $c = 5$  et  $d = -4$ . Alors  $f'(x) = 3 \times 3x^2 + 2 \times (-6)x + 5 = 9x^2 - 12x + 5$ .

2)  $f(x) = x^3 - 4x$ . Calculer  $f'(x)$ .  $a = 1$ ;  $b = 0$ ;  $c = -4$  et  $d = 0$ . Alors  $f'(x) = 3 \times 1x^2 - 4 = 3x^2 - 4$ 

3)  $f(x) = -5x^2 + 2x - 3$ . Calculer  $f'(x)$ .  $a = 0$ ;  $b = -5$ ;  $c = 2$  et  $d = -3$ . Alors  $f'(x) = 2 \times (-5x) + 2 = -10x + 2$ 

## **CALCUL NUMÉRIQUE ET ALGÉBRIQUE 16 CALCULER LE COEFFICIENT DIRECTEUR DE LA TANGENTE EN UN POINT À UNE COURBE À L AIDE DE LA DÉRIVÉE**

*a* est un réel.

Le coefficient directeur de la tangente à la courbe d'une fonction  $f$  au point d'abscisse  $a$  est  $f'(a)$ . Pour le déterminer :

- $\triangleright$  on repère dans l'énoncé l'expression de  $f(x)$  et la valeur de *a*.
- $\triangleright$  on calcule  $f'(x)$  à l'aide de la fiche méthode : "CALCUL NUMÉRIQUE ET ALGÉBRIQUE 15"
- $\triangleright$  on calcule *f* '(*a*) en remplaçant *x* par la valeur de *a* dans l'expression de *f* '(*x*) que l'on a trouvée.
- $\triangleright$  on conclut par une phrase

### *Exemple :*

Soit *f* définie sur  $\mathbb R$  par  $f(x) = 2x^3 - 4x^2 + x - 1$ . Déterminer le coefficient directeur de la tangente à la courbe de *f* au point d'abscisse 5.

On a  $a = 5$ .

On calcule la dérivée de la fonction  $f: f'(x) = 3 \times 2x^2 - 2 \times 4x + 1 = 6x^2 - 8x + 1$ 

On calcule  $f'(5)$ :  $f'(5) = 6 \times 5^2 - 8 \times 5 + 1 = 142$ .

Le coefficient directeur de la tangente à la courbe de *f* au point d'abscisse 5 est 142.

## **FONCTIONS ET GRAPHIQUES 1 DÉTERMINER GRAPHIQUEMENT DES IMAGES**

Pour déterminer graphiquement l'image d'un nombre par une fonction :

 $\triangleright$  on repère le nombre sur l'axe des abscisses

 $\triangleright$  on lit l'image sur l'axe des ordonnées

Un nombre ne peut avoir qu'une seule image.

### *Exemples :*

On donne la courbe d'une fonction *f*.

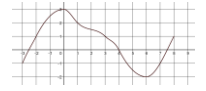

*1*) Déterminer l'image par *f* de 1. L'image par *f* de 1 est 2.

2) Déterminer  $f(-2)$ . C'est la même chose que déterminer l'image de  $-2$ . L'image par *f* de  $-2$  est  $1 : f(-2) = 1$ 

3) Déterminer l'image par *f* de 0. L'image par *f* de 0 est 3.

*4)* Déterminer *f*(4).  $f(4) = 0$ 

## **FONCTIONS ET GRAPHIQUES 2 DÉTERMINER GRAPHIQUEMENT DES ANTÉCÉDENTS**

Pour déterminer graphiquement le ou les antécédents d'un nombre par une fonction :  $\triangleright$  on repère le nombre sur l'axe des ordonnées ▶ on lit le ou les antécédents s'il y en a sur l'axe des abscisses Un nombre peut avoir plusieurs antécédents.

### *Exemples :*

On donne la courbe d'une fonction *f*.

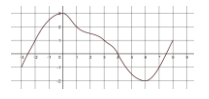

*1*) Déterminer, s'il y en a, le ou les antécédents par *f* de 2. Les antécédents par  $f$  de 2 sont environ 1 et  $-1,5$ .

2) Déterminer, s'il y en a, le ou les antécédents par  $f$  de  $-2$ . L'antécédent par  $f$  de  $-2$  est environ 6.

*3)* Déterminer, s il y en a, le ou les antécédents par *f* de 5. 5 n a pas d antécédent par *f* car le maximum de *f* est 3.

*4)* Déterminer, s il y en a, le ou les antécédents par *f* de 0. Les antécédents par  $f$  de 0 sont environ  $-2.5$ ; 4 et 7,5.

# **FONCTIONS ET GRAPHIQUES 3 RÉSOUDRE GRAPHIQUEMENT UNE ÉQUATION DE LA FORME**  $f(x) = k$

Résoudre l'équation  $f(x) = k$ , c'est la même chose que "déterminer les antécédents de *k* par *f*". Pour résoudre graphiquement une équation de la forme  $f(x) = k$ :  $\triangleright$  on repère le nombre *k* sur l'axe des ordonnées  $\triangleright$  on lit la ou les solutions s'il y en a sur l'axe des abscisses

### *Exemples :*

On donne la courbe d'une fonction *f*.

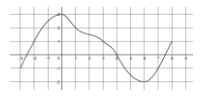

*1*) Résoudre graphiquement l'équation  $f(x) = 2$ . Les solutions de l'équation  $f(x) = 2$  sont environ 1 et -1,5.

2) Résoudre graphiquement l'équation  $f(x) = -2$ . La solution de l'équation  $f(x) = -2$  est environ 6.

3) Résoudre graphiquement l'équation  $f(x) = 5$ .  $f(x) = 5$  n'a pas de solution car le maximum de *f* est 3.

*4*) Résoudre graphiquement l'équation  $f(x) = 0$ . Les solutions de l'équation  $f(x) = 0$  sont environ  $-2.5$ ; 4 et 7,5.

## **FONCTIONS ET GRAPHIQUES 4 RÉSOUDRE GRAPHIQUEMENT UNE INÉQUATION DE LA FORME**  $f(x) < k$  **...**

Pour résoudre graphiquement une inéquation de la forme  $f(x) < k...$ 

- $\triangleright$  on repère le nombre *k* sur l'axe des ordonnées
- $\triangleright$  on trace la droite horizontale d'équation  $y = k$
- $\triangleright$  on repasse la partie de la courbe qui correspond à l'inéquation
- $\triangleright$  on lit l'ensemble des solutions sur l'axe des abscisses

#### *Exemples :*

On donne la courbe d'une fonction *f* définie sur  $[-4, 7]$ .

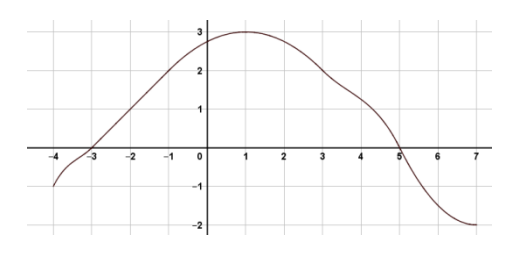

*1*) Résoudre graphiquement l'inéquation  $f(x) > 2$ .

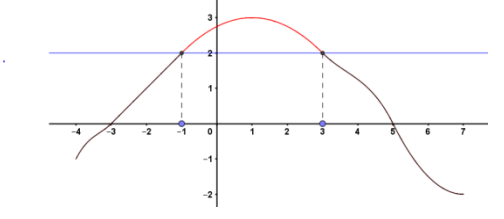

- L'ensemble des solutions de  $f(x) > 2$  est  $]-1;3[$
- 2) Résoudre graphiquement l'inéquation  $f(x) \ge 2$ .

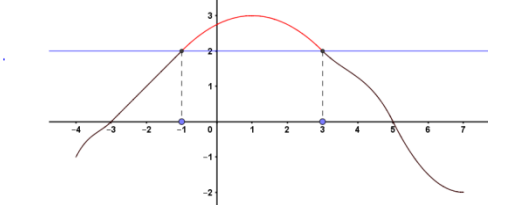

- L'ensemble des solutions de  $f(x) > 2$  est  $[-1; 3]$
- 3) Résoudre graphiquement l'inéquation  $f(x) < 2$ .

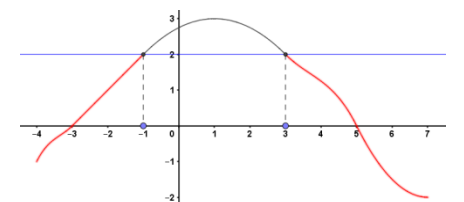

L'ensemble des solutions de  $f(x) < 2$  est  $[-4; -1] \cup [3; 7]$ 

*4*) Résoudre graphiquement l'inéquation  $f(x) \le 0$ .

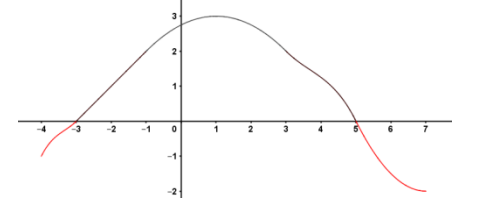

L'ensemble des solutions de  $f(x) \le 0$  est  $[-4; -1] \cup [3; 7]$ 

## **FONCTIONS ET GRAPHIQUES 5 DÉTERMINER LE SIGNE D UN PRODUIT DE DEUX FONCTIONS AFFINES A L AIDE D UNE IMAGE MENTALE DE LA COURBE**

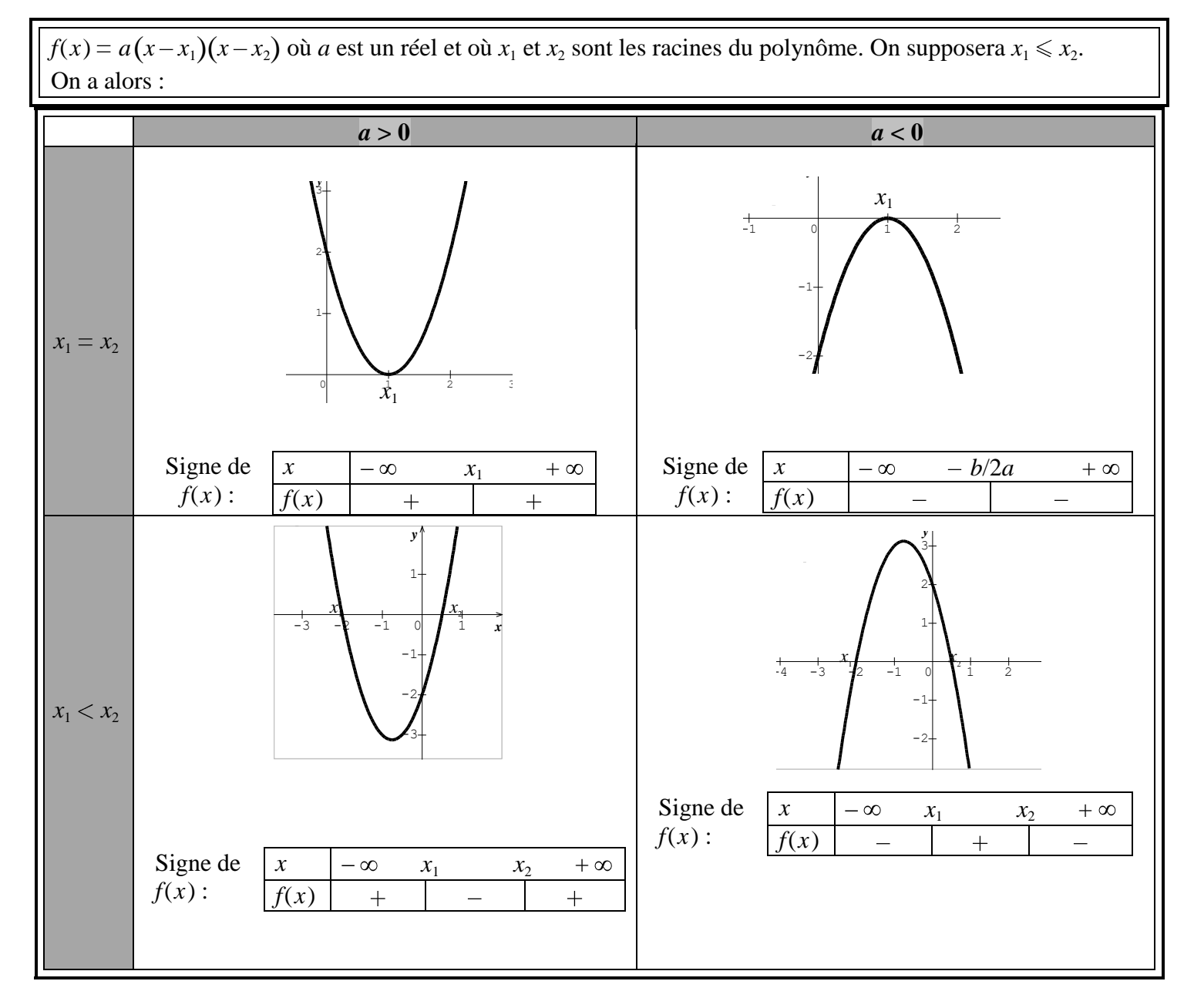

### *Exemples :*

*1*) Déterminer le signe de  $f(x) = 2(x-3)(x+5)$ .

 $a = 2 > 0$  donc la courbe est en forme de U. Les racines sont  $x_1 = 3$ ;  $x_2 = -5$ . On a donc:

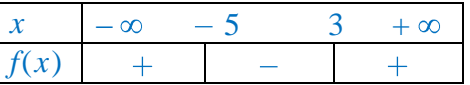

2) Déterminer le signe de  $f(x) = -4(x-3)(x+5)$ .  $a = -4 < 0$  donc la courbe est en forme de pont. Les racines sont  $x_1 = 3$ ;  $x_2 = -5$ . On a donc :  $\overline{x}$  –  $\infty$  – 5 3 +  $\infty$ *f*(*x*)  $\sim$   $\ddot{+}$  $\equiv$ 

### 3) Déterminer le signe de  $f(x) = 2(x-3)^2$ .

 $a = 2 > 0$  donc la courbe est en forme de U. La racine est  $x_1 = x_2 = 3$ . On a donc :

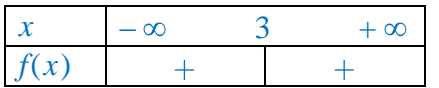

# **FONCTIONS ET GRAPHIQUES 6 DÉTERMINER GRAPHIQUEMENT LE SIGNE D UNE FONCTION**

Pour déterminer le signe d'une fonction, on détermine sur quels intervalles la fonction prend des valeurs positives et sur quels intervalles elle prend des valeurs négatives. On lit ces intervalles sur l'axe des abscisses.  $f(x) > 0$  quand la courbe de *f* est au-dessus de l'axe des abscisses  $f(x) < 0$  quand la courbe de *f* est en dessous de l'axe des abscisses

On réunit les informations dans un tableau de signes.

### *Exemple :*

Construire le tableau de signes de la fonction *f* définie sur  $[-4, 7]$  et représentée ci-dessous.

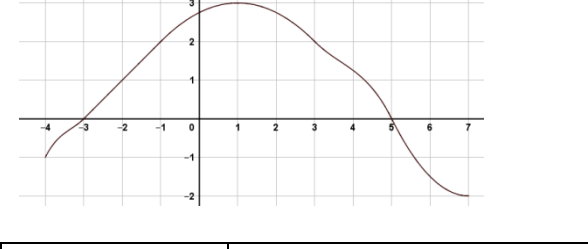

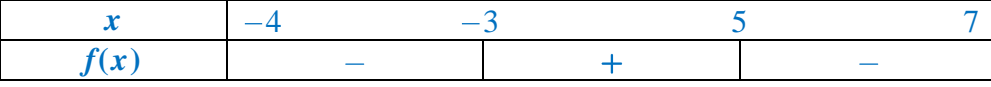

### **FONCTIONS ET GRAPHIQUES 7**

# **DÉTERMINER GRAPHIQUEMENT LES VARIATIONS D UNE FONCTION**

Pour déterminer les variations d'une fonction, on détermine sur quels intervalles la fonction est croissante et sur quels intervalles elle est décroissante.

On lit ces intervalles sur l'axe des abscisses.

*f* est croissante quand la courbe de *f* "monte"

*f* est décroissante quand la courbe de *f* "descend"

On réunit les informations dans un tableau de variations.

#### *Exemple :*

Construire le tableau de variations de la fonction  $f$  définie sur  $[-4, 7]$  et représentée ci-dessous.

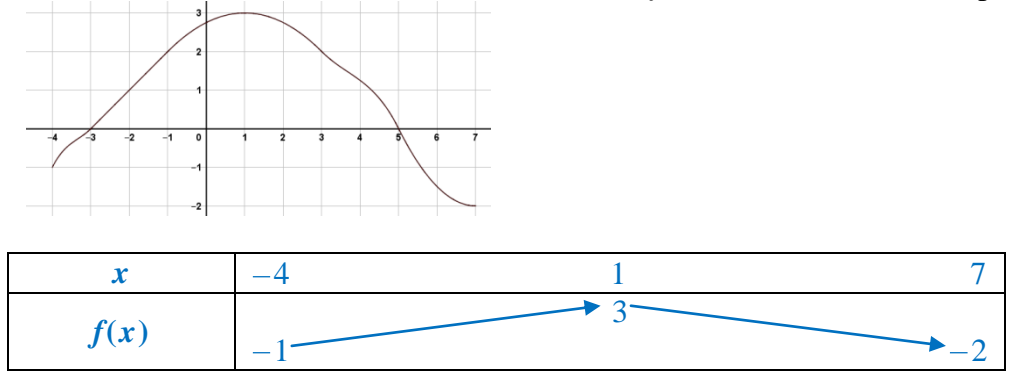

On lit les nombres de la première ligne sur l'axe des abscisses (horizontal) et ceux de la deuxième sur l'axe des ordonnées (vertical).

### **FONCTIONS ET GRAPHIQUES 8 EXPLOITER UNE ÉQUATION DE COURBE**

Soit *f* une fonction.

Un point  $A(x_A; y_A)$  appartient à la courbe de  $f$  ssi  $y_A = f(x_A)$ On peut utiliser cette égalité pour : - déterminer si un point appartient à une courbe - déterminer l'abscisse d'un point de la courbe dont on connaît l'ordonnée - déterminer l'ordonnée d'un point de la courbe dont on connaît l'abscisse

#### *Exemples :*

*1*) Soit *f* la fonction définie sur  $\mathbb R$  par  $f(x) = x^2 + 5$ . Les points  $A(2, 9)$  et  $B(-1, 4)$  appartiennent-ils à la courbe de *f* ?

 $f(x_A) = f(2) = 2^2 + 5 = 4 + 5 = 9 = y_A$  donc *A* appartient à la courbe de *f*.  $f(x_B) = f(-1) = (-1)^2 + 4 = 1 + 4 = 5 \neq y_B$  (car  $y_B = 4$ ) donc *B* n'appartient pas à la courbe de *f*.

2) Soit *f* la fonction définie sur  $\mathbb R$  par  $f(x) = 5x + 2$ . Déterminer l'ordonnée du point de la courbe de *f* d'abscisse 3.

L'abscisse du point est 3 donc  $x = 3$ . On cherche l'ordonnée donc *y*.  $y = f(3) = 5 \times 3 + 2 = 17$ . L'ordonnée du point de la courbe de *f* d'abscisse 3 est 17.

3) Soit *f* la fonction définie sur  $\mathbb R$  par  $f(x) = 5x + 2$ . Déterminer l'abscisse du point de la courbe de *f* d'ordonnée 22.

L'ordonnée du point est 22 donc  $y = 3$ . On cherche l'ordonnée donc *x*. On cherche *x* tel que  $f(x) = 22$ , c'est-à-dire  $5x + 2 = 22$ .

$$
-5\begin{array}{c} 5x+2=22 \\ -5 \end{array}
$$
  
\n
$$
\div 5\begin{array}{c} 5x = 20 \\ x = 4 \end{array}
$$
  
\n
$$
\div 5
$$

L'abscisse du point de la courbe de *f* d'ordonnée 22 est 4.

## **FONCTIONS ET GRAPHIQUES 9 TRACER UNE DROITE DONNÉE PAR SON ÉQUATION RÉDUITE**

 $\triangleright$  si la droite a pour équation réduite  $x = c$ , alors elle est parallèle à l'axe des ordonnées.

 $\triangleright$  si la droite a pour équation réduite  $y = mx + p$ , pour la tracer :

Méthode 1 : on donne deux valeurs à *x*, on cherche les valeurs de *y* qui correspondent, on place les points dans un repère puis on trace la droite

Méthode 2 : on place le point *A* de coordonnées  $(0, p)$  sur l'axe des ordonnées, on écrit le coefficient

directeur *m* sous la forme d'une fraction  $\frac{a}{b}$ *b* , on part de  $A$ , on se déplace de  $b$  en abscisses (à droite si  $b > 0$  et

à gauche si  $b < 0$ ) et de *a* en ordonnée (en haut si  $a > 0$  et en bas si  $a < 0$ ) puis on trace la droite.

### *Exemples :*

*1*) Tracer la droite *D* d'équation  $x = 2$ . L'équation réduite est de la forme  $x = c$  donc la droite est parallèle à l'axe des ordonnées :

2) Tracer la droite *D* d'équation  $y = \frac{2}{3}$ 3  $x-1$ .

### *Méthode 1 :*

on choisit deux valeurs de *x*, par exemple  $x = 0$  et  $x = 3$ . Pour  $x = 0$  :  $y = \frac{2}{3}$ 3  $0-1 = -1$  donc on place le point  $A(0; -1)$ Pour  $x = 3 : y = \frac{2}{3}$ 3  $3-1 = 1$  donc on place le point  $B(3; 1)$ On trace ensuite la droite (*AB*).

### *Méthode 2 :*

 $p = -1$  donc on place le point  $A(0; -1)$  $m=\frac{2}{2}$ 3 donc, en partant de *A*, on de déplace de 2 vers le haut et de 3 vers la droite. On trace ensuite la droite.

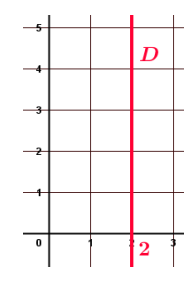

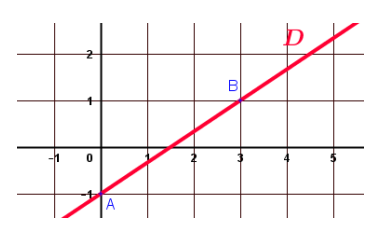

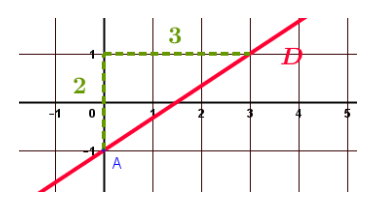

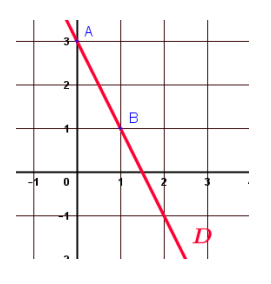

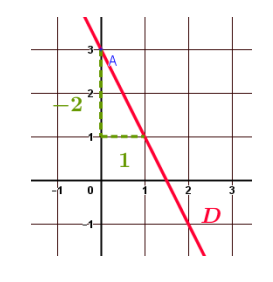

3) Tracer la droite *D* d'équation  $y = -2x + 3$ . *Méthode 1 :*  on choisit deux valeurs de *x*, par exemple  $x = 0$  et  $x = 1$ . Pour  $x = 0$ :  $y = -2 \times 0 + 3 = 3$  donc on place le point  $A(0; 3)$ Pour  $x = 1$  :  $y = -2 \times 1 + 3 = 1$  donc on place le point  $B(1; 1)$ On trace ensuite la droite (*AB*).

### *Méthode 2 :*

 $p = 3$  donc on place le point  $A(0; 3)$  $m = -2 = \frac{-2}{1}$ 1 donc, en partant de *A*, on de déplace de 2 vers le bas et de 1 vers la droite. On trace ensuite la droite.

# **FONCTIONS ET GRAPHIQUES 10 LIRE GRAPHIQUEMENT L ÉQUATION RÉDUITE D UNE DROITE**

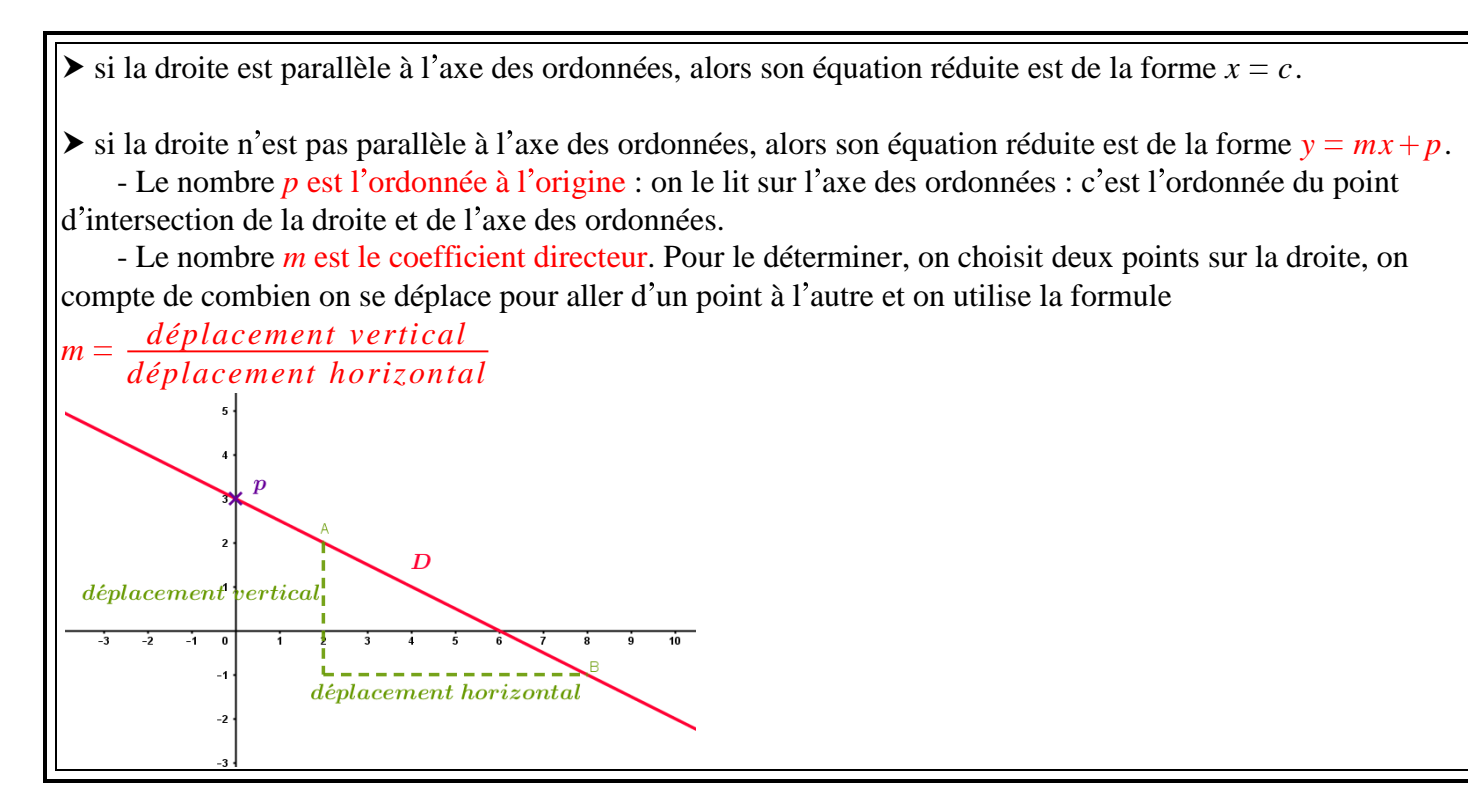

#### *Exemples :*

*1)* Déterminer graphiquement l équation réduite de la droite *D* ci-contre : La droite est parallèle à l'axe des ordonnées. Son équation réduite est  $x = -1$ .

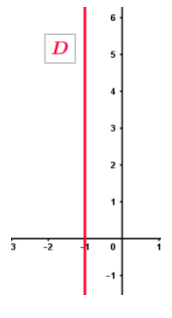

2) Déterminer graphiquement l'équation réduite de la droite *D* ci-dessous :

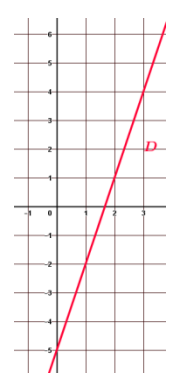

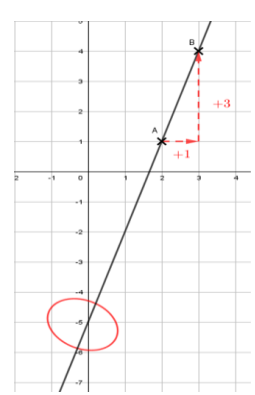

- La droite n'est pas parallèle à l'axe des ordonnées, alors son équation réduite est de la forme  $y = mx + p$ .
- $p = -5$  car la droite coupe l'axe des ordonnées au point d'ordonnée  $-5$ . Pour aller de *A* à *B*, on se déplace de 3 vers le haut et 1 vers la droite donc  $m = \frac{3}{1}$ 1 3 Alors **l'équation réduite de la droite est**  $y = 3x - 5$ .

### **FONCTIONS ET GRAPHIQUES 11 DÉTERMINER L ÉQUATION RÉDUITE D UNE DROITE A PARTIR DES COORDONNÉES DE DEUX DE SES POINTS.**

Soient  $A(x_A; y_A)$  et  $B(x_B; y_B)$  deux points. On cherche l'équation réduite de la droite (*AB*).  $\triangleright$  si  $x_A = x_B$ , l'équation réduite de (*AB*) est  $x = x_A$ .

 $\triangleright$  sin  $x_A \neq x_B$ : l'équation réduite de (*AB*) est de la forme  $y = mx + p$ .

- on calcule le coefficient directeur  $m = \frac{y_B - y_A}{a}$ 

 $x_B - x_A$ 

- on calcule l'ordonnée à l'origine *p* en utilisant les coordonnées du point *A* (ou du point *B*)

### *Exemples :*

*1*) Soient  $A(2; 4)$  et  $B(2; -8)$ . Déterminer l'équation réduite de la droite  $(AB)$ .  $x_A = x_B = 2$  donc l'équation réduite de la droite (*AB*) est  $x = 2$ .

2) Soient *A*(2 ; 4) et *B*(3 ; 7). Déterminer l'équation réduite de la droite (*AB*).  $x_A \neq x_B$  donc l'équation réduite de la droite  $(AB)$  est de la forme  $y = mx + p$ .

Le coefficient directeur est  $m = \frac{y_B - y_A}{\sigma}$  $x_B - x_A$  $7 - 4$  $3 - 2$ 3 1 1

Alors l'équation réduite de la droite  $(AB)$  est de la forme  $y = 1x + p$  (on a remplacé *m* par 1) Pour déterminer *p*, on remplace *x* et *y* par les coordonnées du point *A* :

 $4 = 1 \times 2 + p$  $4 = 2 + p$  $2$ **b**  $4-2=p$   $e^{-2}$  $2 = p$ 

On peut donc remplacer *p* dans notre équation.

L'équation réduite de  $(AB)$  est donc  $y = 1x + 2$  ou encore  $y = x + 2$ .

### **REPRÉSENTATIONS GRAPHIQUES ET DONNÉES CHIFFRÉES 1 LIRE UN GRAPHIQUE**

Pour lire un graphique représenté dans un repère :

- $\triangleright$  on repère l'origine
- on repère les unités de graduation sur chaque axe
- on cherche la signification des données.

### *Exemple :*

On s'intéresse à la taille de deux plantes pendant leurs 10 premiers mois.

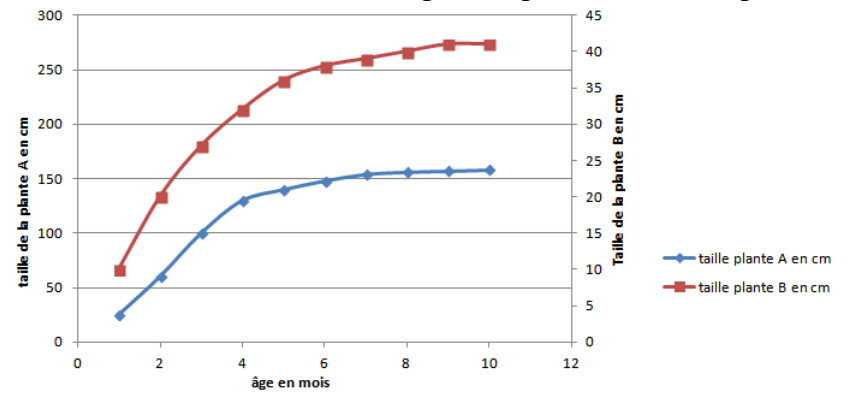

*1.* Est-il vrai que la plante B est toujours plus grande que la plante A ?

Non car l'échelle n'est pas la même. Par exemple, à 2 mois, la plante B mesure moins de 25 cm alors que la plante A mesure plus de 50 cm.

*2.* Donner la taille de chacune des plantes à 6 mois.

A 6 mois, la plante A mesure environ 1m50 et la plante B mesure environ 38 cm.

## **REPRÉSENTATIONS GRAPHIQUES ET DONNÉES CHIFFRÉES 2 LIRE UN HISTOGRAMME OU UN DIAGRAMME CIRCULAIRE**

 $\triangleright$  Dans un histogramme, l'effectif est proportionnel à l'aire des rectangles.  $\triangleright$  Dans un diagramme circulaire, l'effectif est proportionnel à l'angle au centre.

### *Exemples :*

*1.* Voici un histogramme de distribution des vents en un lieu donné.

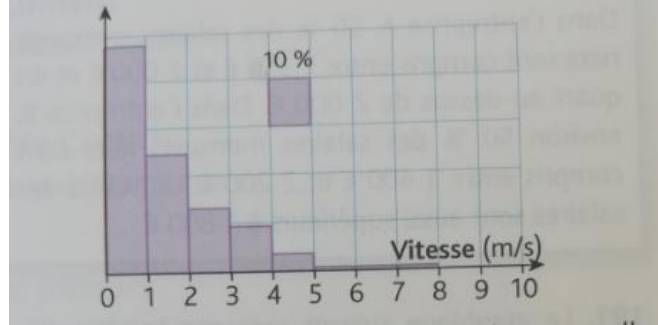

Vrai ou faux ? La vitesse médiane des vents a été inférieure à 2 *m*.*s* 1 .

- Vrai car environ 49% des vents ont eu une vitesse entre 0 et  $1 \, m.s^{-1}$  et environ 24% ont eut une vitesse entre 1 et 2  $m.s^{-1}$  donc plus de 50% ont eu une vitesse inférieure à 2  $m.s^{-1}$ .
- 2. Voici un diagramme circulaire représentant la répartition des énergies produites en France en 2016.<br>86% <sup>3,9%</sup>

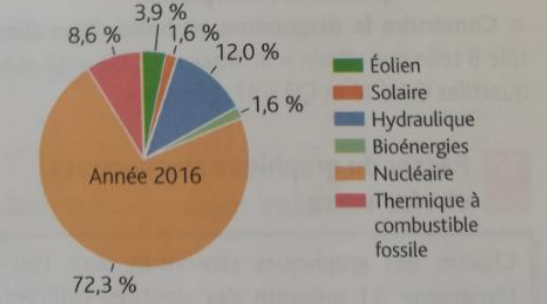

*a.* Quelle était la part des énergies renouvelables (éolien, solaire, hydraulique et bioénergies) en 2016 ? 8,6 1,6 12 1,6 19,1. Les énergies renouvelables représentaient 19,1% de l énergie produite en 2016. *b.* Quel est l'angle au centre associé à l'énergie nucléaire ?

On peut utiliser un tableau de proportionnalité :

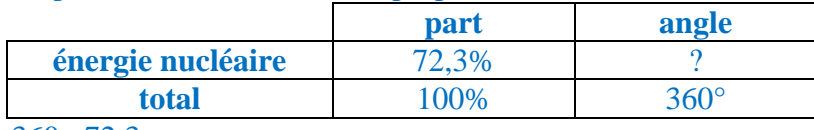

 $360 \times 72,3$ 100 260,28

L'angle au centre associé à l'énergie nucléaire est 260.28°.

### **REPRÉSENTATIONS GRAPHIQUES ET DONNÉES CHIFFRÉES 3 LIRE UN DIAGRAMME EN BOITE**

Un diagramme en boîte permet de visualiser la répartition d'une population. La population est partagée en quatre groupes de même effectif par trois paramètres : le 1<sup>er</sup> quartile  $Q_1$ ; la médiane *Me* et le 3 *ème* quartile *Q*<sup>3</sup> : Les valeurs du caractère sont repérées sur un axe (vertical ou horizontal).

 On voit un rectangle (boîte) parallèlement à l'axe dont les extrémités sont déterminées par les quartiles.

L'emplacement de la médiane est marqué par un segment vertical.

 $\mathcal P$  On lit sur l'axe le minimum et le maximum de la série, les quartiles et la médiane.

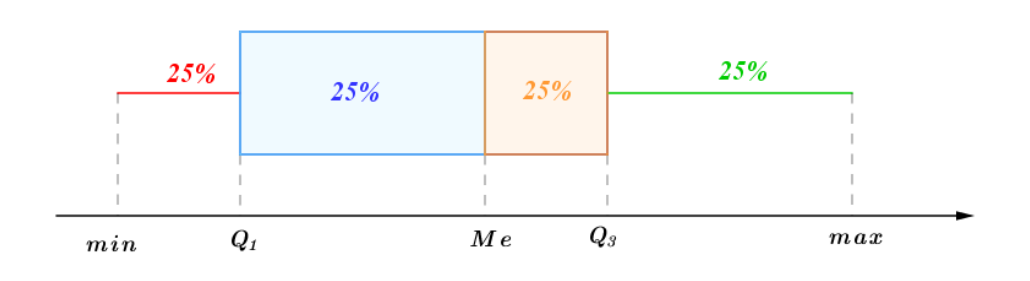

Au moins 25% des valeurs sont dans l'intervalle  $\lceil min; Q_1 \rceil$ Au moins 25% des valeurs sont dans l'intervalle  $[Q_1; Me]$ Au moins 25% des valeurs sont dans l'intervalle  $[Me; Q_3]$ Au moins 25% des valeurs sont dans l'intervalle  $[Q_3; max]$ 

### *Exemple :*

Le diagramme ci-dessous présente la répartition de la clientèle d'un magasin suivant le nombre d'achats annuels.

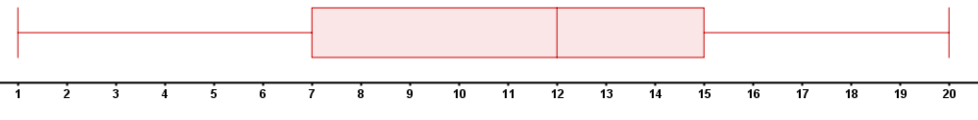

*1.* Quel est le nombre maximal d'achats effectués par un client ?

C est 20.

2. Lire la médiane et l'interpréter.

 $Me = 12$ : Au moins la moitié des clients effectuent 12 achats par an ou moins et au moins la moitié effectuent 12 achats par an ou plus.

3. Lire le troisième quartile et l'interpréter.

 $Q_3 = 15$ : Environ 75% des clients effectuent 15 achats par an ou moins.

*4.* Vrai ou faux : "Moins de 70% des clients font 7 achats ou plus" ?

Faux car  $Q_1 = 7$  donc au moins 25% des clients effectuent 7 achats ou moins et au moins 75% effectuent 7 achats ou plus.

## **REPRÉSENTATIONS GRAPHIQUES ET DONNÉES CHIFFRÉES 4 PASSER DU GRAPHIQUE AUX DONNÉES ET VICE VERSA**

### *Exemples :*

On a réalisé une enquête sur les élèves de terminale d'un lycée sur leur pratique du sport durant une semaine. Le diagramme en bâtons représente le nombre d'élèves selon le nombre de sports pratiqués. L'histogramme représente la fréquence des élèves suivant la durée, en minutes, de leurs activités sportives durant la semaine.

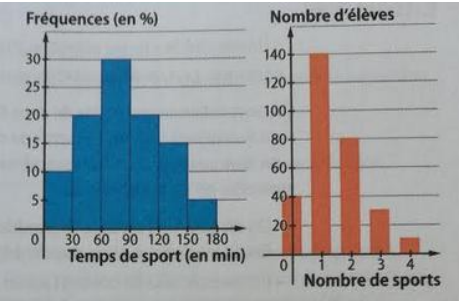

*1.* Regrouper dans un tableau le nombre de sports pratiqués par les élèves et les effectifs correspondants. On utilise le graphique de droite (diagramme en bâtons). On peut construire le tableau suivant :

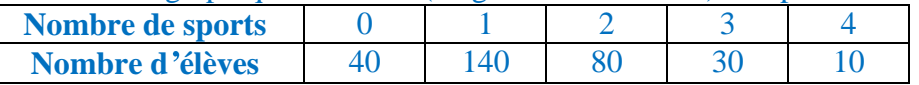

2. Déterminer le nombre total d'élèves de terminale.

 $40 + 140 + 80 + 30 + 10 = 300$ . Le nombre total d'élèves de terminale est 300.

3. Déterminer le nombre d'élèves qui ont fait entre 60 et 90 minutes de sport.

On utilise le graphique de gauche (histogramme).

30% des élèves ont fait entre 60 et 90 minutes de sport.

30% de 300  $=\frac{30}{100}$ 100 300 90. 90 élèves ont fait entre 60 et 92 minutes de sport.

4. Déterminer le nombre d'élèves qui ont fait au moins deux heures de sport.

On utilise le graphique de gauche (histogramme).

 $15 + 5 = 20$ . 20% des élèves ont fait au moins deux heures de sport.

20% de 300 =  $\frac{20}{100}$ 100 300 60. 60 élèves ont fait au moins deux heures de sport.

5. Construire un diagramme circulaire représentant le nombre d'élèves selon le nombre de sports pratiqués.

On utilise le tableau de la question 1. On peut construire le tableau suivant, où les deux dernières lignes sont proportionnelles

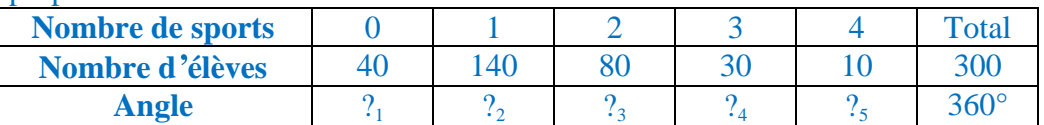

On utilise les produits en croix en utilisant toujours la dernière colonne pour éviter les erreurs d'arrondis :

$$
?
$$
<sub>1</sub> =  $\frac{40 \times 360}{300}$  = 48 ;  $?$ <sub>2</sub> =  $\frac{140 \times 360}{300}$  = 168 ;  $?$ <sub>3</sub> =  $\frac{80 \times 360}{300}$  = 96 ;  $?$ <sub>4</sub> =  $\frac{30 \times 360}{300}$  = 36 ;  $?$ <sub>5</sub> =  $\frac{140 \times 360}{300}$  = 12

On a alors le tableau :

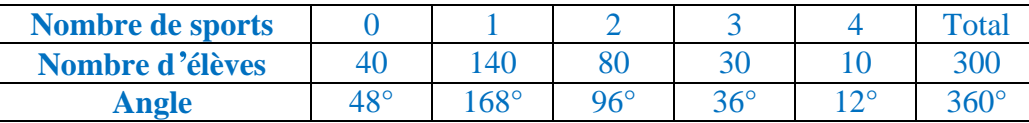

On peut construire le diagramme circulaire :

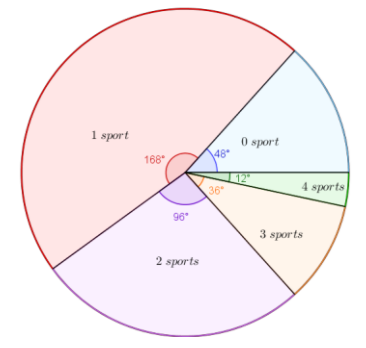